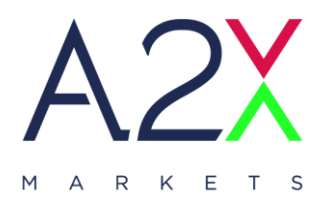

# **A2X Binary Protocol (ATP) Specification**

# **2nd February 2024**

Version 2.9.1

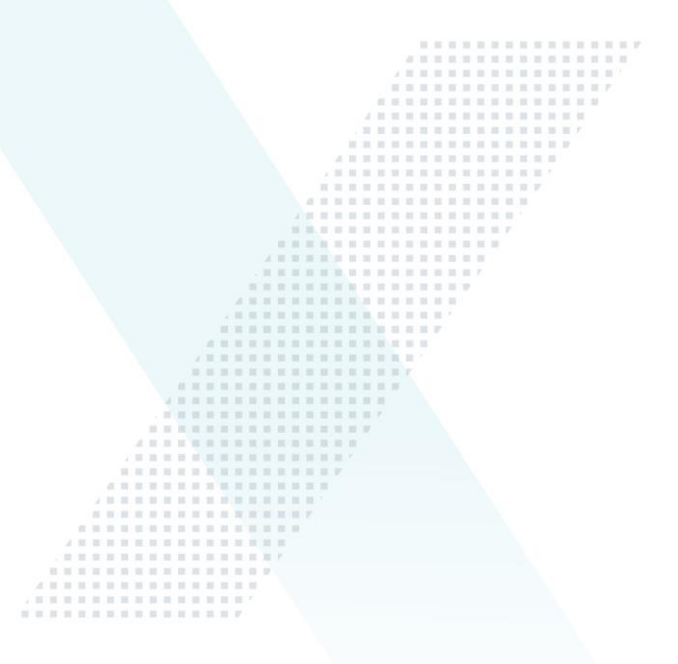

#### **A2X MARKETS**  $\blacktriangleright$

6 th Floor Katherine Towers, 1 Park Lane, Wierda Valley, Sandton, 2196. PO Box 781763, Sandton, Johannesburg 2196

A2X Markets is an exchange licensed in terms of the Financial Markets Act, 2012

# $\chi$

# <span id="page-1-0"></span>**Table Of Contents**

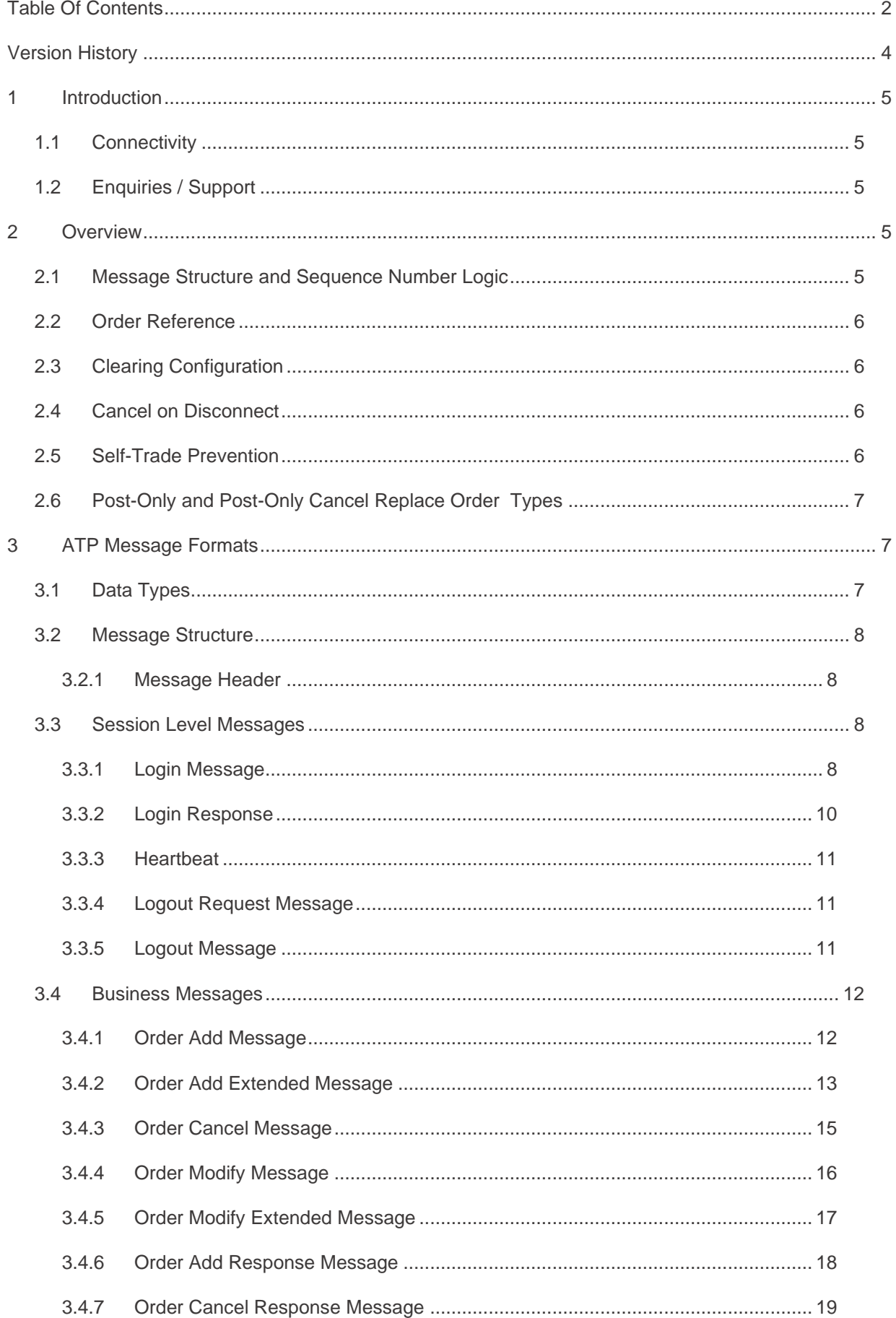

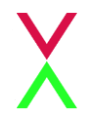

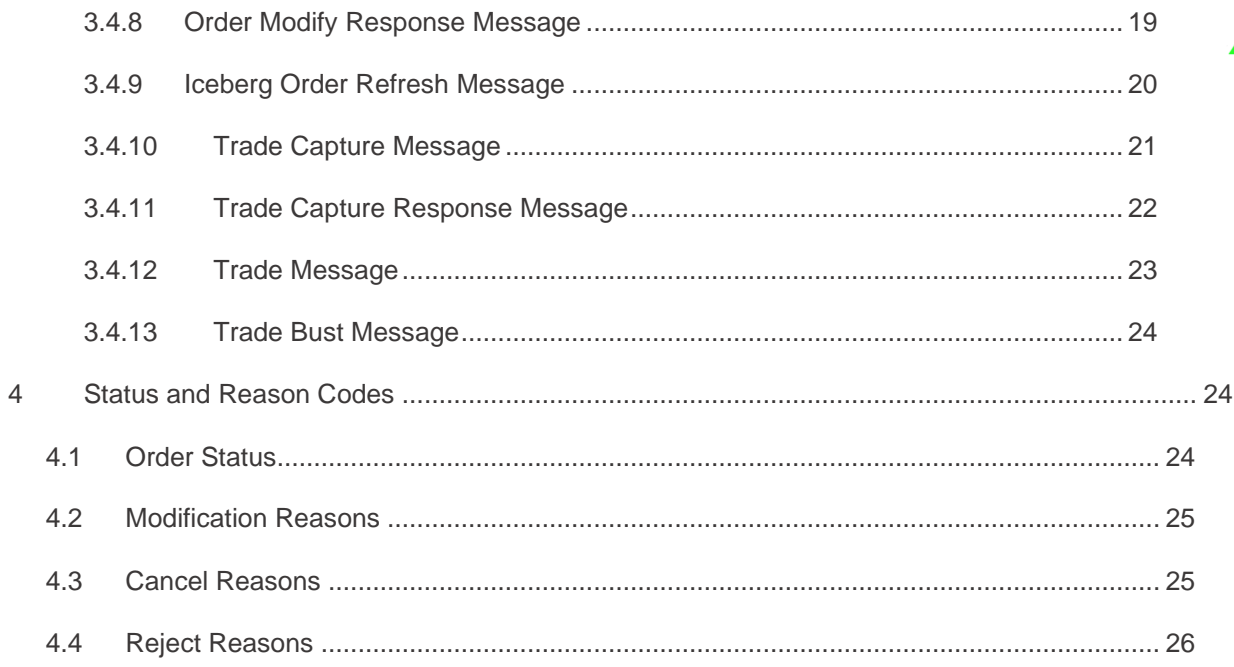

# <span id="page-3-0"></span>**Version History**

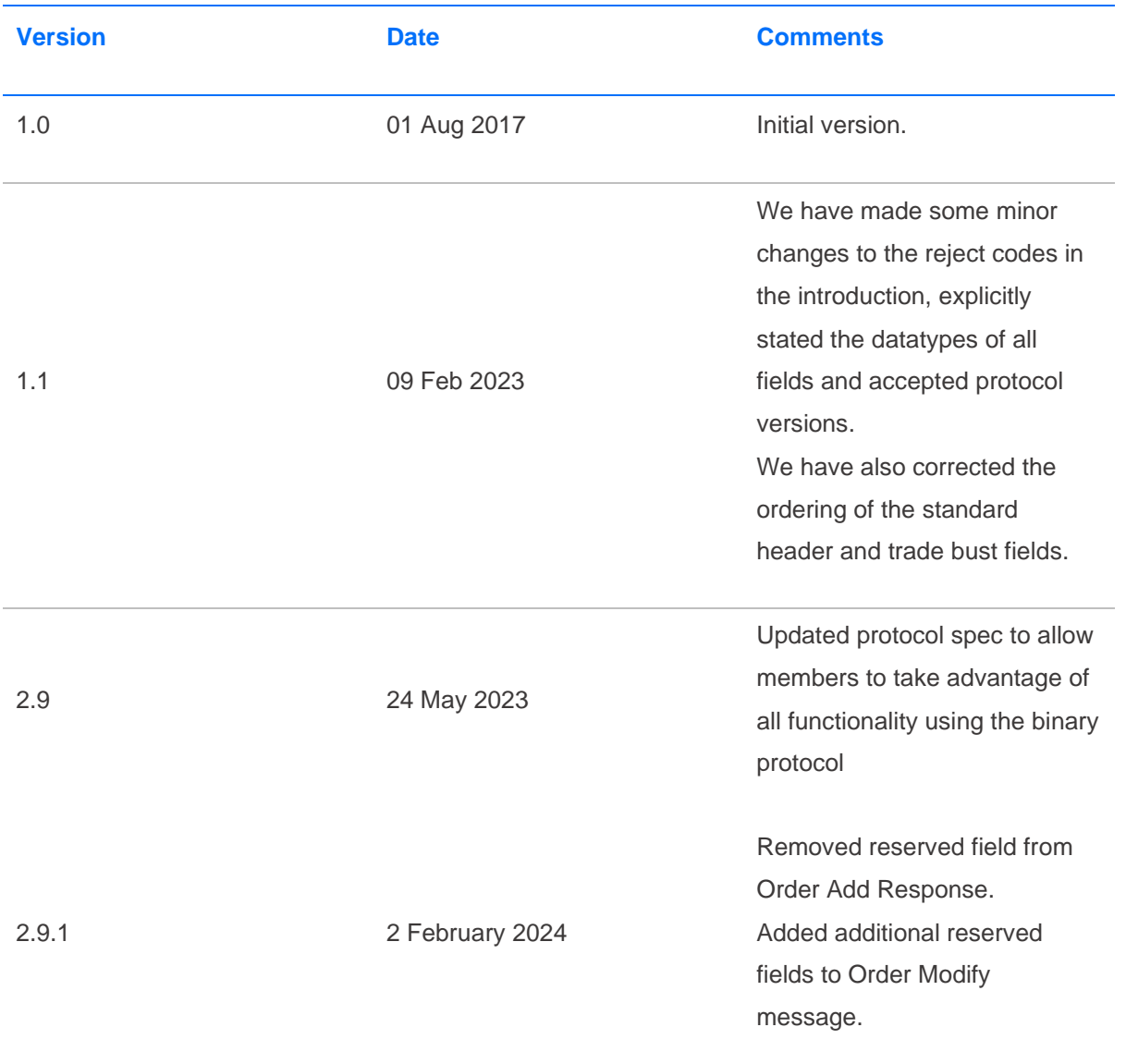

# <span id="page-4-0"></span>**1 Introduction**

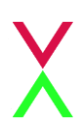

A2X makes use of software provided by Aquis Exchange (Aquis), they have developed a proprietary binary protocol for efficient, streamlined and low-latency order entry and trading activity – Aquis Trading Protocol (ATP).

This document describes the protocol and message formats for this trading interface. It is intended for those firms which are planning to develop against the protocol.

Please contact the A2X support team (support@a2x.co.za) for any questions related to this document.

The latest Exchange version of ATP is v2.9

# <span id="page-4-1"></span>**1.1 Connectivity**

A2X will provide trading Members that wish to use ATP to access the platform, with the necessary IP address and port information to establish a TCP/IP connection for their trading session.

In addition, a *senderID* and *password* for the session will be agreed.

One or more connections will be provided to the Member test environment and, on successful certification, connection details to the primary and backup production trading environments will be supplied. Connectivity options should be discussed with the A2X connectivity team.

# <span id="page-4-2"></span>**1.2 Enquiries / Support**

Please contact the A2X support team (email [support@a2x.co.za\)](mailto:support@a2x.co.za) for any questions related to this document.

# <span id="page-4-3"></span>**2 Overview**

# <span id="page-4-4"></span>**2.1 Message Structure and Sequence Number Logic**

The message structure principles for ATP are to provide efficient, fixed-length messages with binary field data directly aligned to the internal message structure used by the trading system.

To avoid unnecessary traffic on the internal trading system, session messages (login, logout, heartbeat) are not sequenced - only business messages relating to orders and trades are sequenced and recoverable. Sequenced messages belong to one of two streams - trading Member to A2X or A2X to trading Member - each with their own numbering starting at 1 each trading day.

The sequence number of business messages to A2X must always increase. A message with a sequence number that is lower than, or the same as, one already seen will lead to the session being terminated with an appropriate error code. The sequence number of business messages sent from A2X to the trading Member will also increase, incremented by 1 on each message during the day.

# <span id="page-5-0"></span>**2.2 Order Reference**

In the ATP protocol it is not necessary for a separate client order identifier to be sent on an Order Add message. The sequence number of the Order message is used by both sides as an 'order reference' to identify to that orderin subsequent messages.

For example, if an Order Add message is sent in with  $msgSeqNo = 121$ , then any subsequent Order Modify messages for that order should carry *orderRef* = 121. Similarly an Order Cancel message should also carry the *orderRef* value. Responses and Trade messages from A2X will also carry *orderRef* = 121 to refer to the relevant order.

Note that if an Order Modify or Order Cancel message had been sent in with, for example, *msgSeqNo* = 143 then the Order Modify Response or Order Cancel Response message would carry *orderRef* = 121 and *msgRef* = 143 to identify both the order and the request.

For the convenience of trading Members a *userTag* field has also been made available on Order Add, Order Cancel and Order Modify messages. This value is echoed back by A2X on the related Response messages and also on Trade messages. This allows the trading Member to link business messages back to their own order tracking system using their own internal identifiers. Note that the *userTag* is a free-format field and is not validated by A2X; it may be left blank if not used by the trading Member.

# <span id="page-5-1"></span>**2.3 Clearing Configuration**

Before trading is permitted in the cash equities market, the Trading Member must supply their CSDP details to the A2X Settlement Committee. This is verified and set up by A2X as part of the Member's trading configuration and settlement.

# <span id="page-5-2"></span>**2.4 Cancel on Disconnect**

Trading Members using ATP should note that "cancel on disconnect" behaviour is in place on ATP sessions by default.

In other words, any open orders are cancelled as soon as a session disconnect is detected or if the user requests a session logout.

Note that after MaC lock time, matched order quantity is not cancelled by a disconnect or session logout.

# <span id="page-5-3"></span>**2.5 Self-Trade Prevention**

When a Member has multiple trading connections, A2X offers the option for self-trade prevention to be configured across these trading sessions. This prevents a Member from trading with themselves by cancelling the resting order that would otherwise match.

• Cancel Resting Order – If an incoming (or price modified) order would trade with another order from that Member that is already on the A2X order book, the existing resting order is automatically cancelled. The incoming order may trade with other orders, or is posted to the order book, as normal.

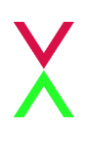

# <span id="page-6-0"></span>**2.6 Post-Only and Post-Only Cancel Replace Order Types**

Please note that Members must have self-trade prevention enabled in order for the POCR order type to function correctly.

If the order is cancelled back to prevent an aggressive trade the Order Add Response message will carry the status of Cancelled with cancel reason code 9 (post-only).

A PO/POCR order can be cancelled like any other order.

If a PO/POCR order is modified (for example to change price) it will only be updated on the order book if it will not trade on entry, otherwise the order will be cancelled back to the trading Member.

For further details on message formats see Section 3.4 and Section 4.

# <span id="page-6-1"></span>**3 ATP Message Formats**

This section provides details of the message formats used within the A2X Trading Protocol. This includes data types, message headers, message fields and descriptions.

# <span id="page-6-2"></span>**3.1 Data Types**

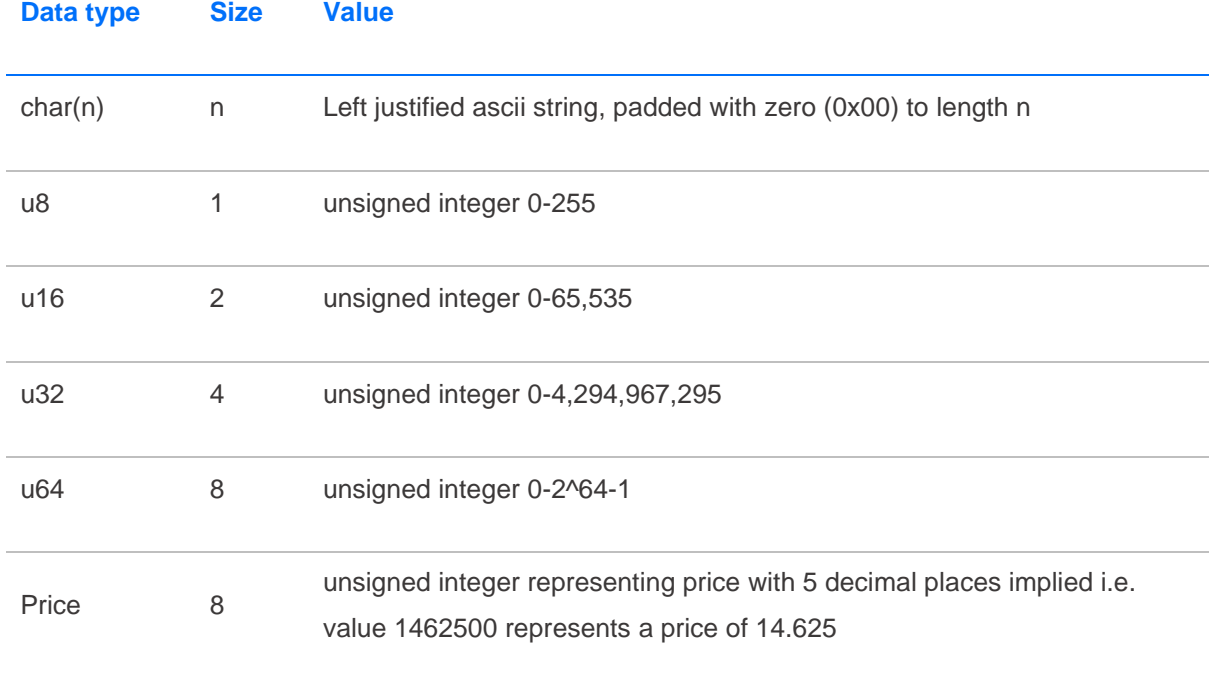

In all messages, 1-byte packing is used and all integers are represented in little-endian format.

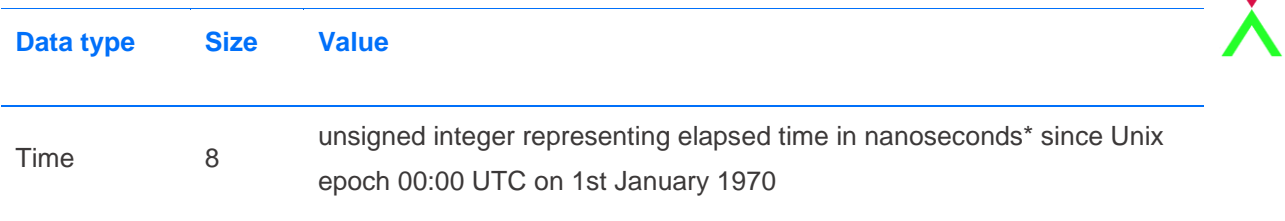

### <span id="page-7-0"></span>**3.2 Message Structure**

All ATP messages carry a standard message header followed (for most message types) by a message body.

#### <span id="page-7-1"></span>**3.2.1 Message Header**

All ATP messages carry a standard message header followed (for most message types) by a message body.

The header identifies the length and type of the message and, where appropriate, the sequence number of the message. The message body for a particular type of message is always a fixed length with all fields in a fixed order to support efficient creation and parsing of the binary ATP messages.

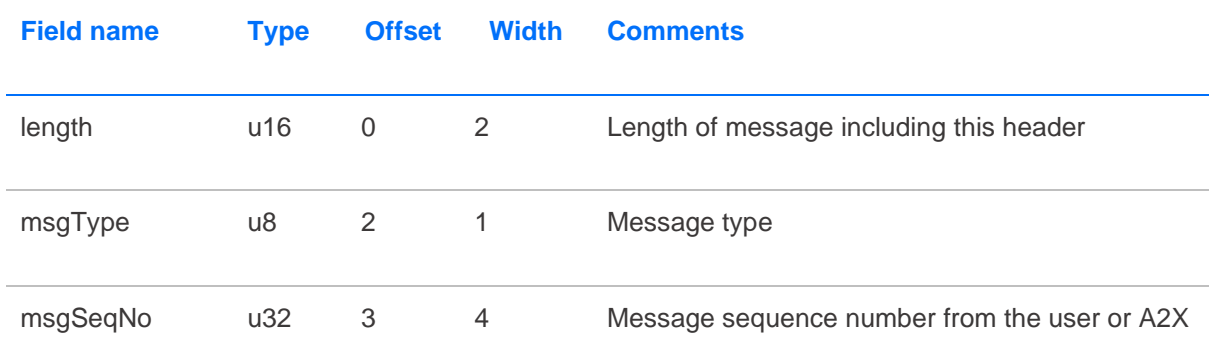

# <span id="page-7-2"></span>**3.3 Session Level Messages**

All ATP session level messages are unsequenced. They carry the next sequence number that will be sent on the next business message in that stream (trading Member to A2X or A2X to trading Member). The value does not increment until a business level message is sent.

#### <span id="page-7-3"></span>**3.3.1 Login Message**

The Login message is the initial message used to establish a trading session. It is also used to re-establish a session after a break.

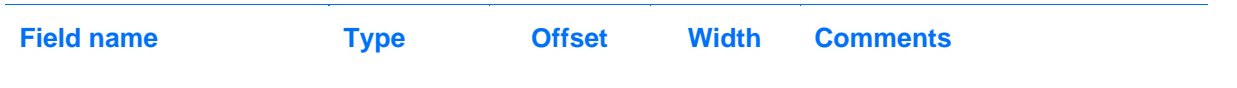

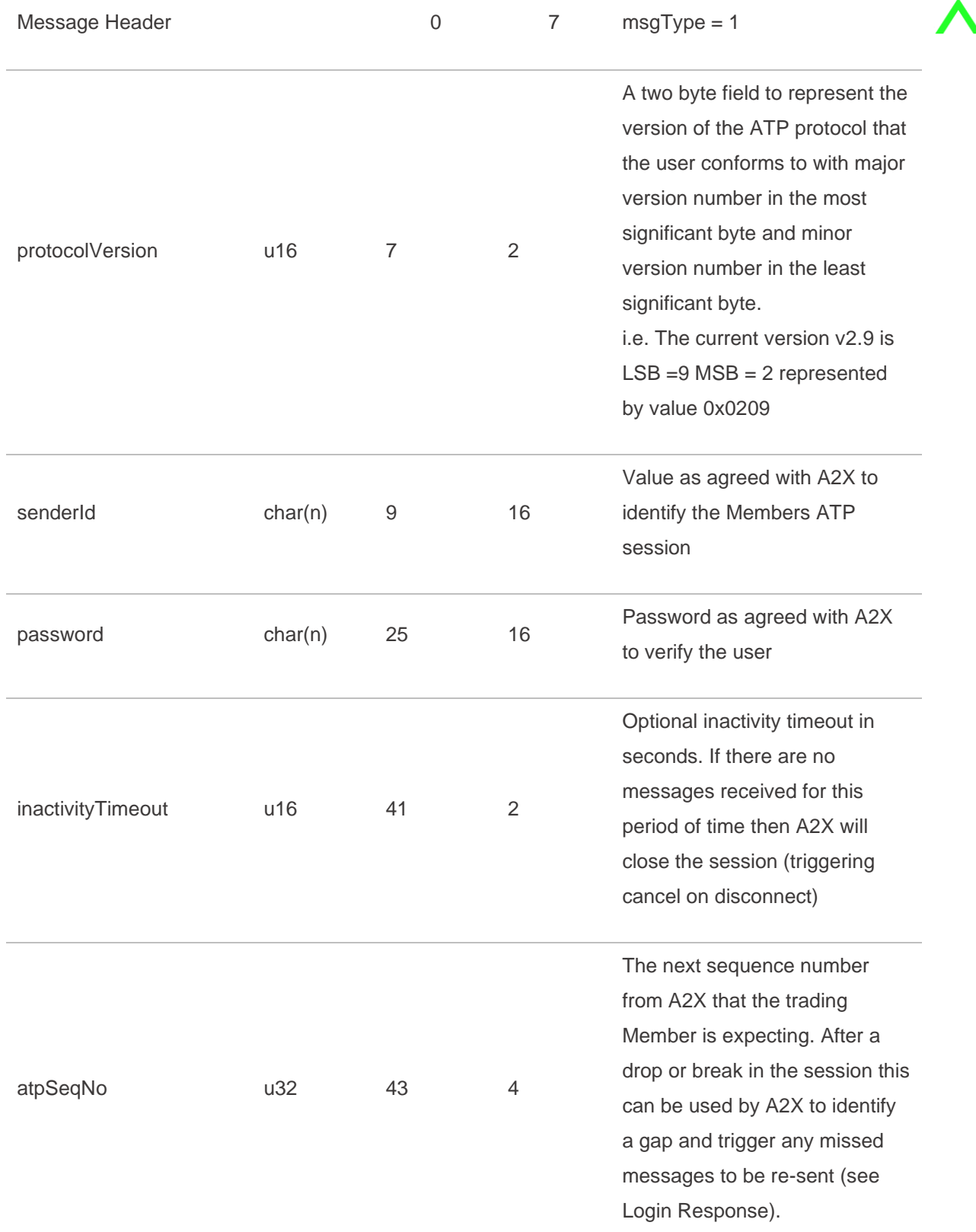

The *protocolVersion* is a two-byte field to represent the version of the ATP protocol that the user conforms to, with major version number in the most significant byte and minor version number in the least significant byte.

The latest version, v2.9, is represented by value  $0x0209$  i.e.  $MSB = 2$ ,  $LSB = 9$ .

When the Member logs in for the first time in the day, the ATP port stores the protocol version stated in the login message and will reject any subsequent login messages that state a different protocol version. This is to ensure that all ATP traffic for that day uses the same protocol version.

When logging in, the *atpSeqNo* is used to specify the next sequence number from A2X that the trading Member is expecting. After a drop or break in the session, this can be used by A2X to identify a gap and trigger any missed messages to be re-sent (as detailed in the Login Response section below).

#### <span id="page-9-0"></span>**3.3.2 Login Response**

The Login Response message is sent by A2X to acknowledge a Login request, and either accept or reject it.

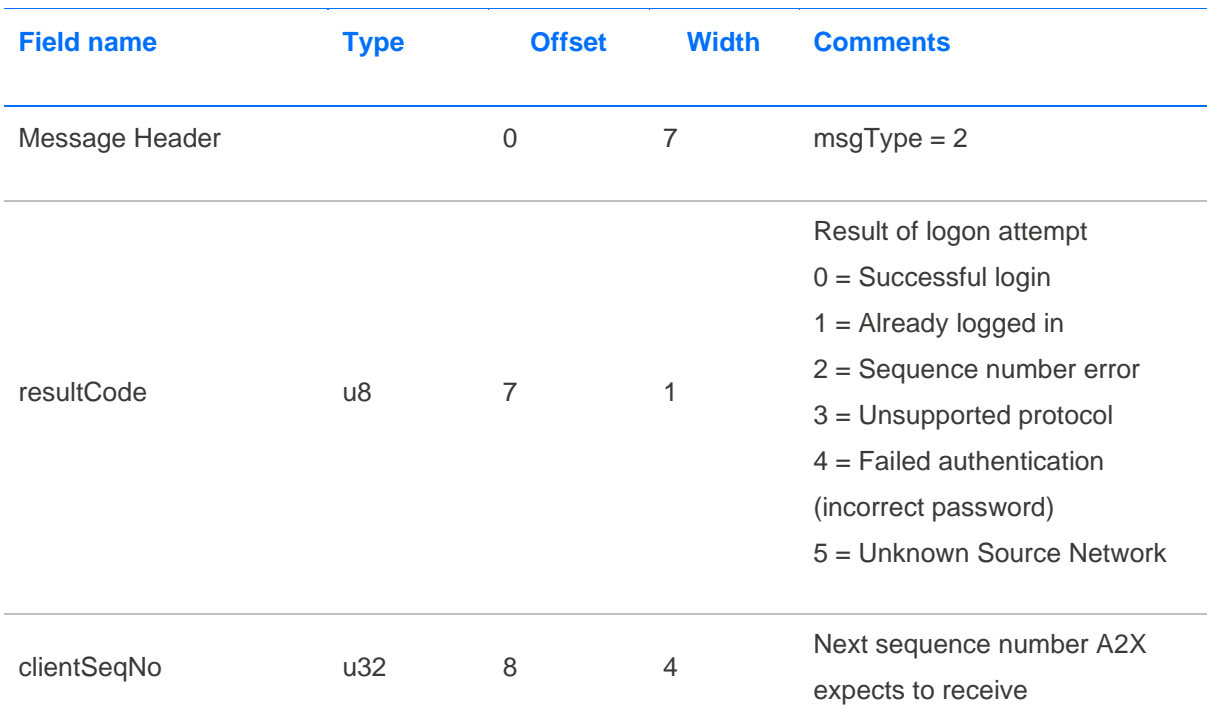

If the Login request message is invalid, A2X will set an appropriate *resultCode* in its Login Response. Note that if the *senderId* field is not recognised as a valid id for a session assigned to a known trading Member, or the Login originates from an unexpected source network, then A2X will drop the connection without sending any response.

If the Login request is re-establishing the connection after a break, there may be messages that the trading Member has missed (cancellation of any open orders or potentially any trade reports that were in process at the time of the disconnect).

A2X will compare its current business message sequence number with the *atpSeqNo* provided on the Login request to detect any gap, and will immediately send any missed messages to the trading Member. A2X will then send the Login Response carrying the current (next expected) A2X sequence number in its header. On receipt of this Login Response message, the trading Member knows that they have caught up with any missed messages and is now free to resume trading.

#### <span id="page-10-0"></span>**3.3.3 Heartbeat**

A Heartbeat message is simply a message header with a heartbeat id as the message content. For a heartbeat, *msgType* is set to 0 and *msgSeqNo* is set to the sequence number that will be set on the next business message.

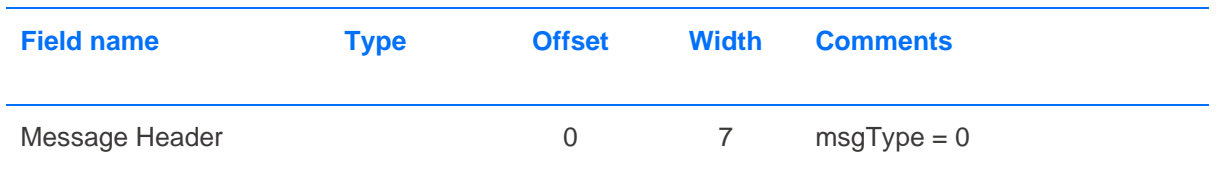

For example, pre-market, before any orders have been sent each Heartbeat message will carry *msgSeqNo* = 1. The value does not increment because the heartbeat is an unsequenced, session level message.

A2X will respond to a Heartbeat message with an outbound Heartbeat message to confirm receipt and the reliability of the connection.

#### <span id="page-10-1"></span>**3.3.4 Logout Request Message**

The Logout Request message is used by the trading Member to request the closure of a trading session.

There is no message body required, simply a message header with *msgType* = 3.

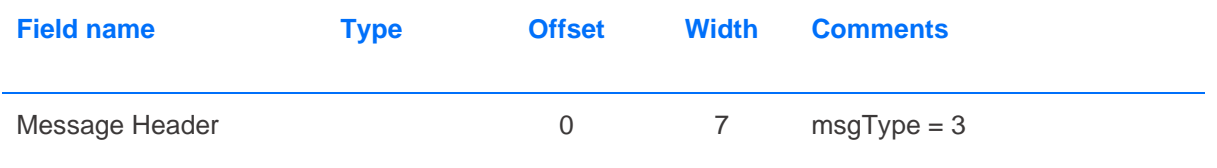

#### <span id="page-10-2"></span>**3.3.5 Logout Message**

The Logout message is usually sent as a response to the Logout Request however it may also be sent by A2X in case of a low sequence number or other protocol violation, or for other reasons.

The TCP/IP connection is closed immediately after this message has been sent.

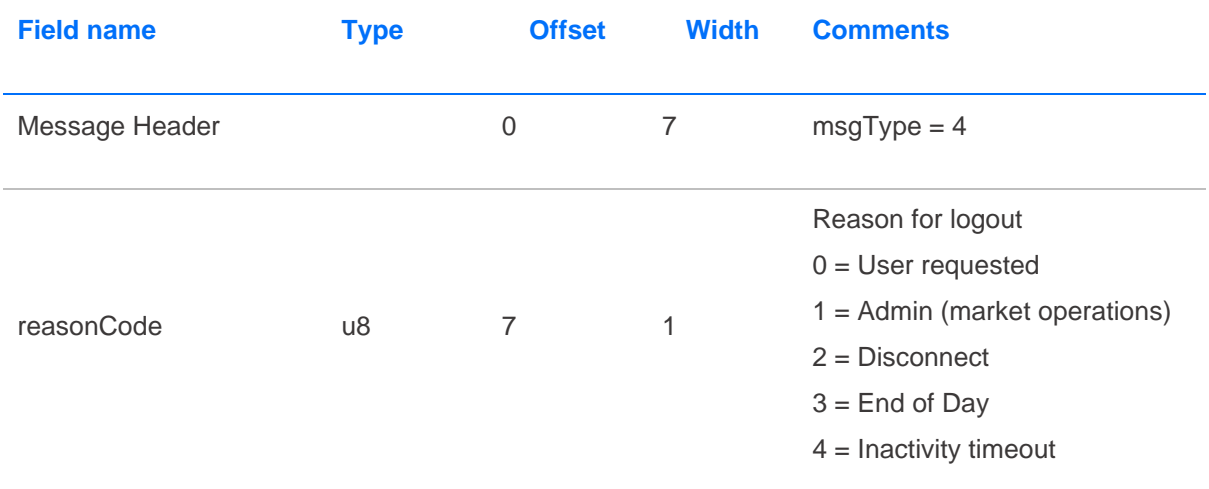

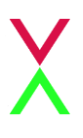

6 = Sequence number error

5 = Protocol error

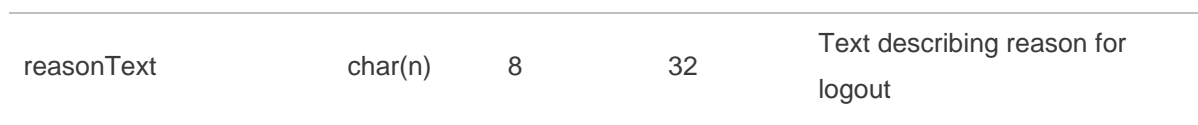

# <span id="page-11-0"></span>**3.4 Business Messages**

#### <span id="page-11-1"></span>**3.4.1 Order Add Message**

The Add Order message is sent by the trading Member to enter an order for a particular security.

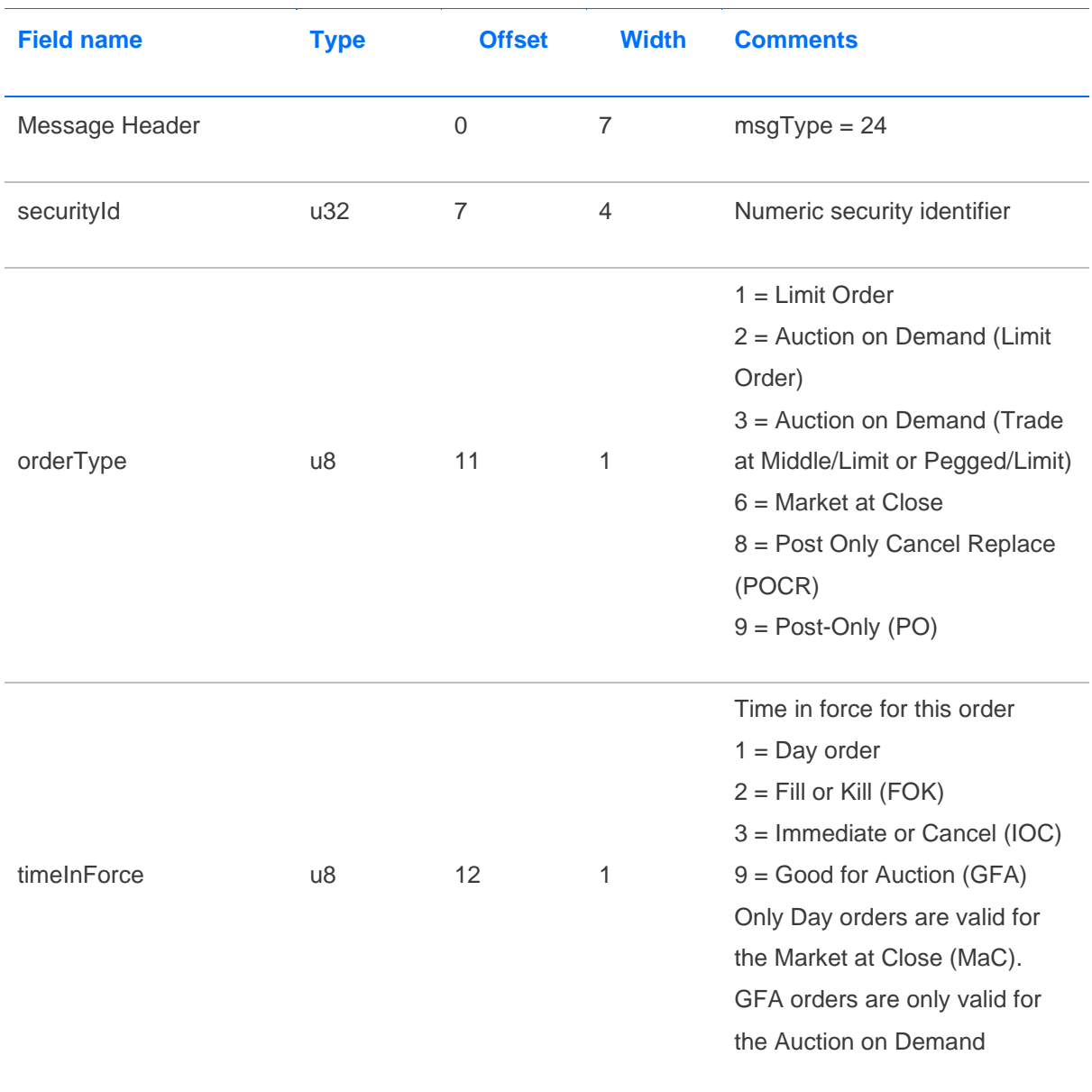

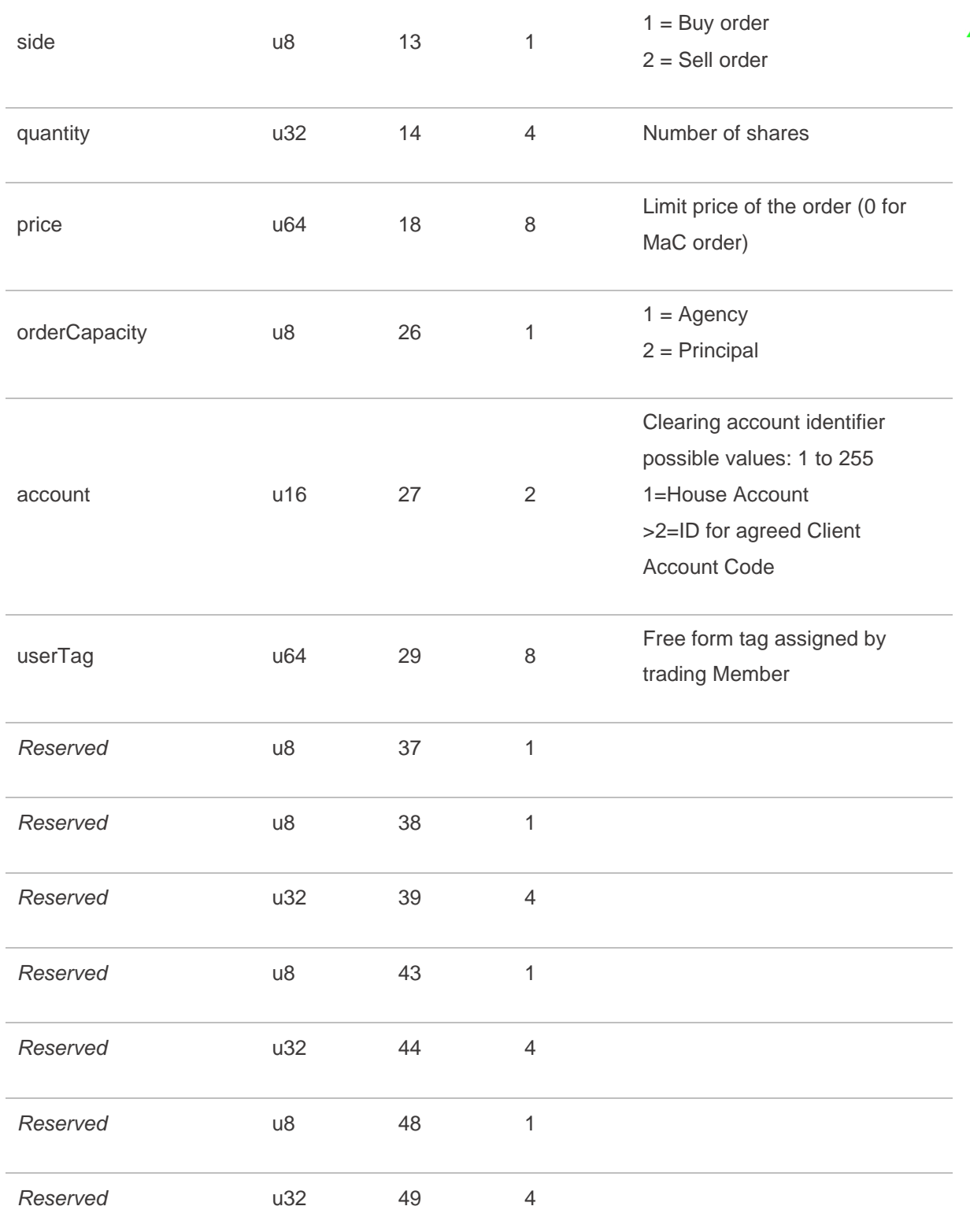

X

# <span id="page-12-0"></span>**3.4.2 Order Add Extended Message**

The Order Add Extended message is sent by the trading Member to enter an order for a particular security with additional attributes.

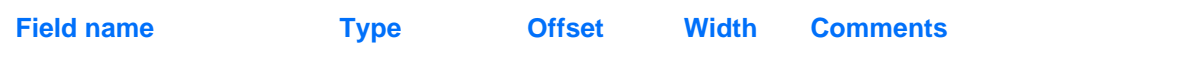

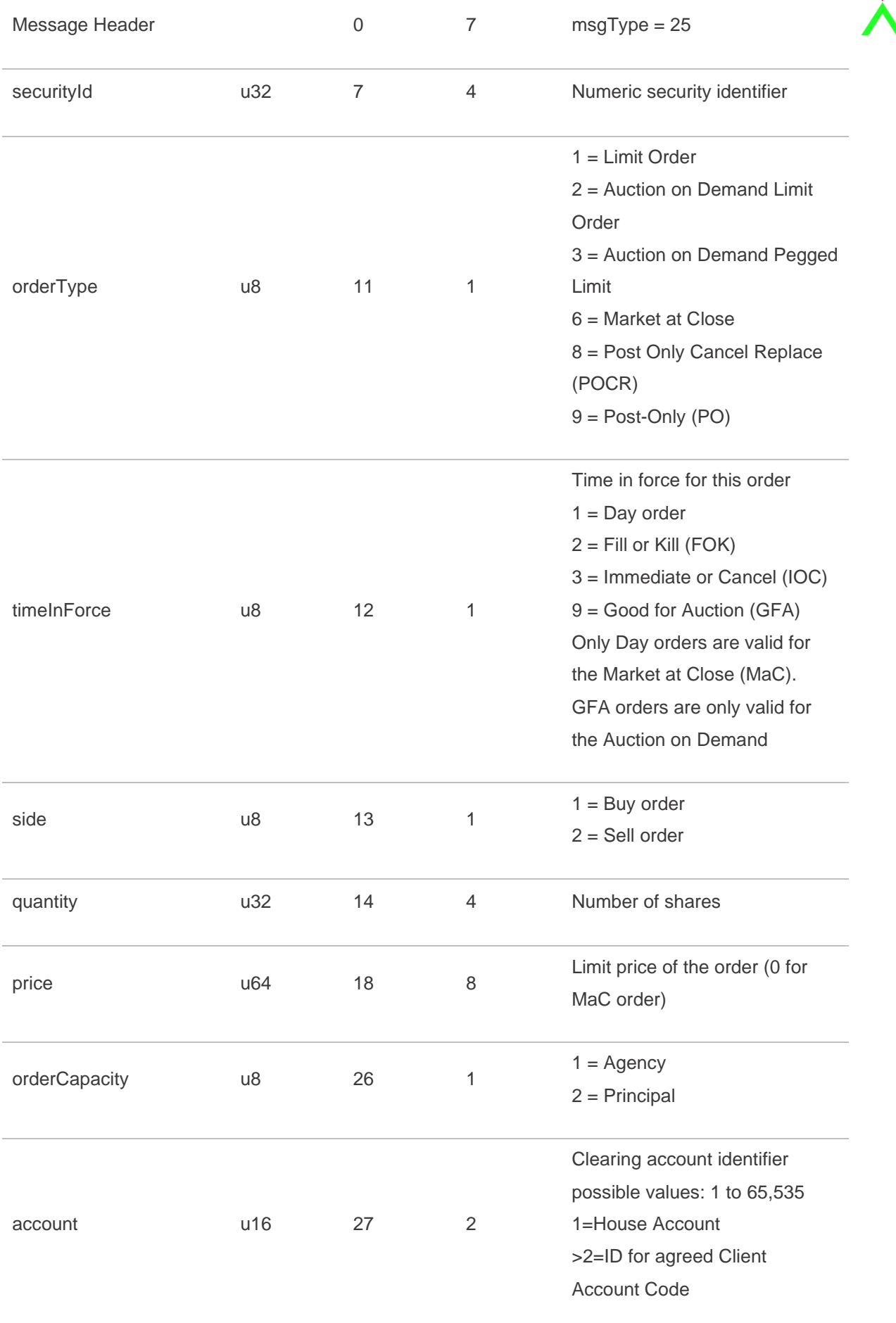

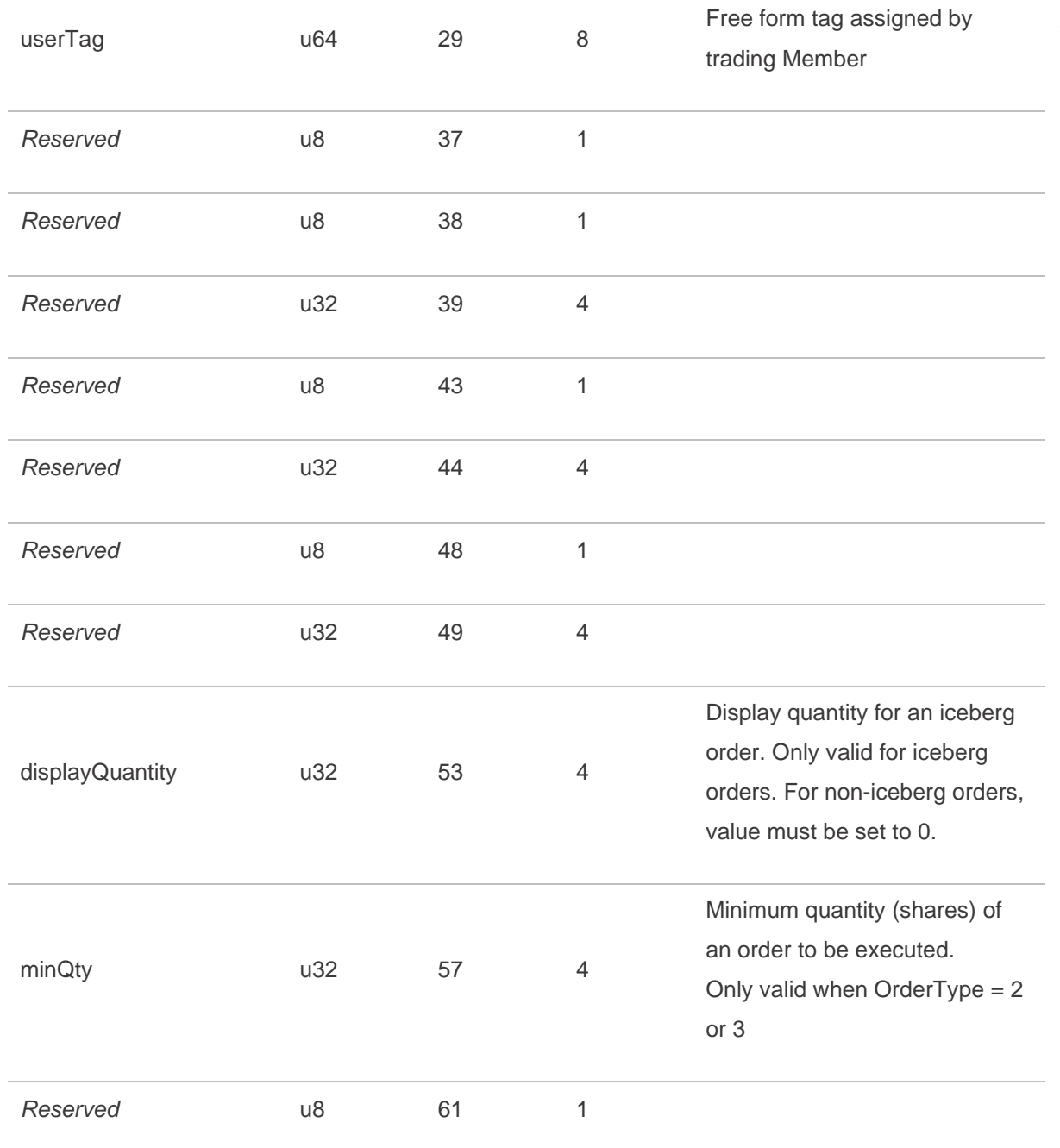

#### *3.4.2.1 Iceberg Orders*

Members can send an iceberg order by submitting an Order Add Extended message. The *displayQuantity* field specifies the quantity of the order to be displayed, the remainder of the order quantity is held in reserve and is not visible. The contract of the contract of the contract of the contract of the contract of the contract of the contract of the contract of the contract of the contract of the contract of the contract of the contract of t

The display quantity of all orders at a given price level will be traded first and then the hidden quantity. When the display quantity has been fully traded it is refreshed from the reserve.

#### <span id="page-14-0"></span>**3.4.3 Order Cancel Message**

The Order Cancel message is sent when a user wishes to cancel an open order.

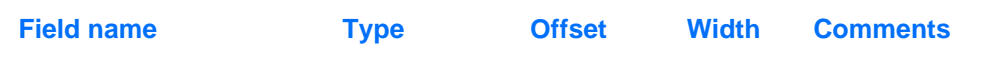

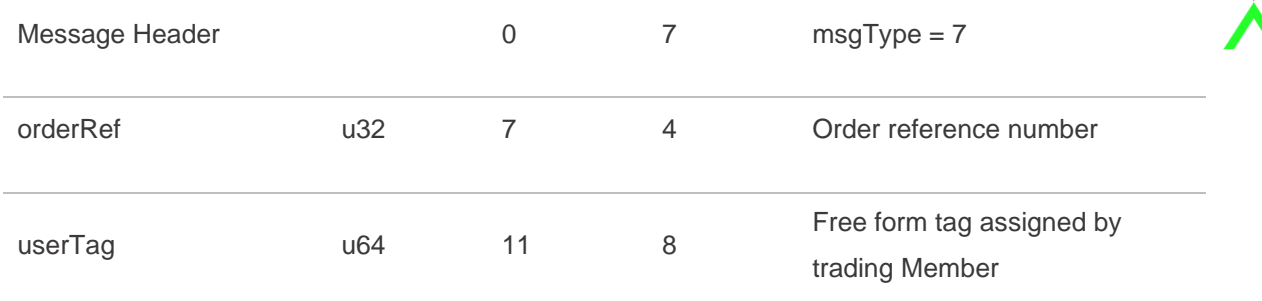

#### <span id="page-15-0"></span>**3.4.4 Order Modify Message**

The Order Modify message is sent when a user wishes to modify an open order. Order quantity and/or limit price may be modified. Both values must be included, even if one of them is unchanged.

For MaC orders, the *orderCapacity* field can be modified up to the point when the trade is published.

NB orders in the AoD cannot be modified (only cancelled and subsequently replaced if required).

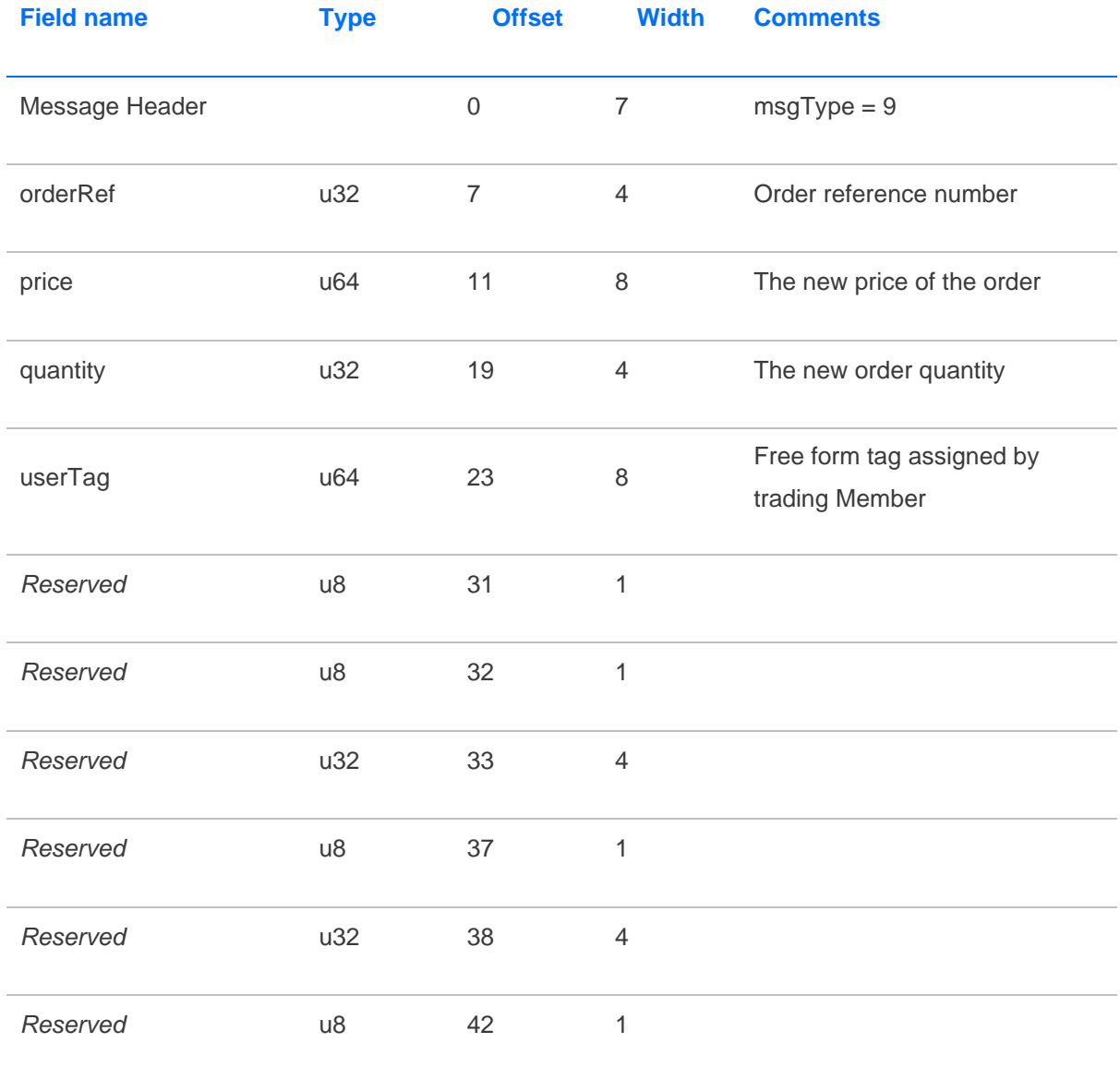

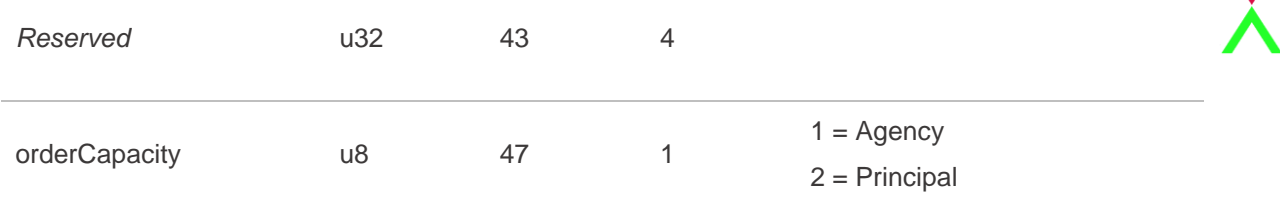

#### <span id="page-16-0"></span>**3.4.5 Order Modify Extended Message**

The Order Modify Extended message is sent when a user wants to modify an open Order Add Extended. Order quantity and/or limit price and/or display quantity and/or minimum quantity may be modified. All values must be included, even if some are unchanged.

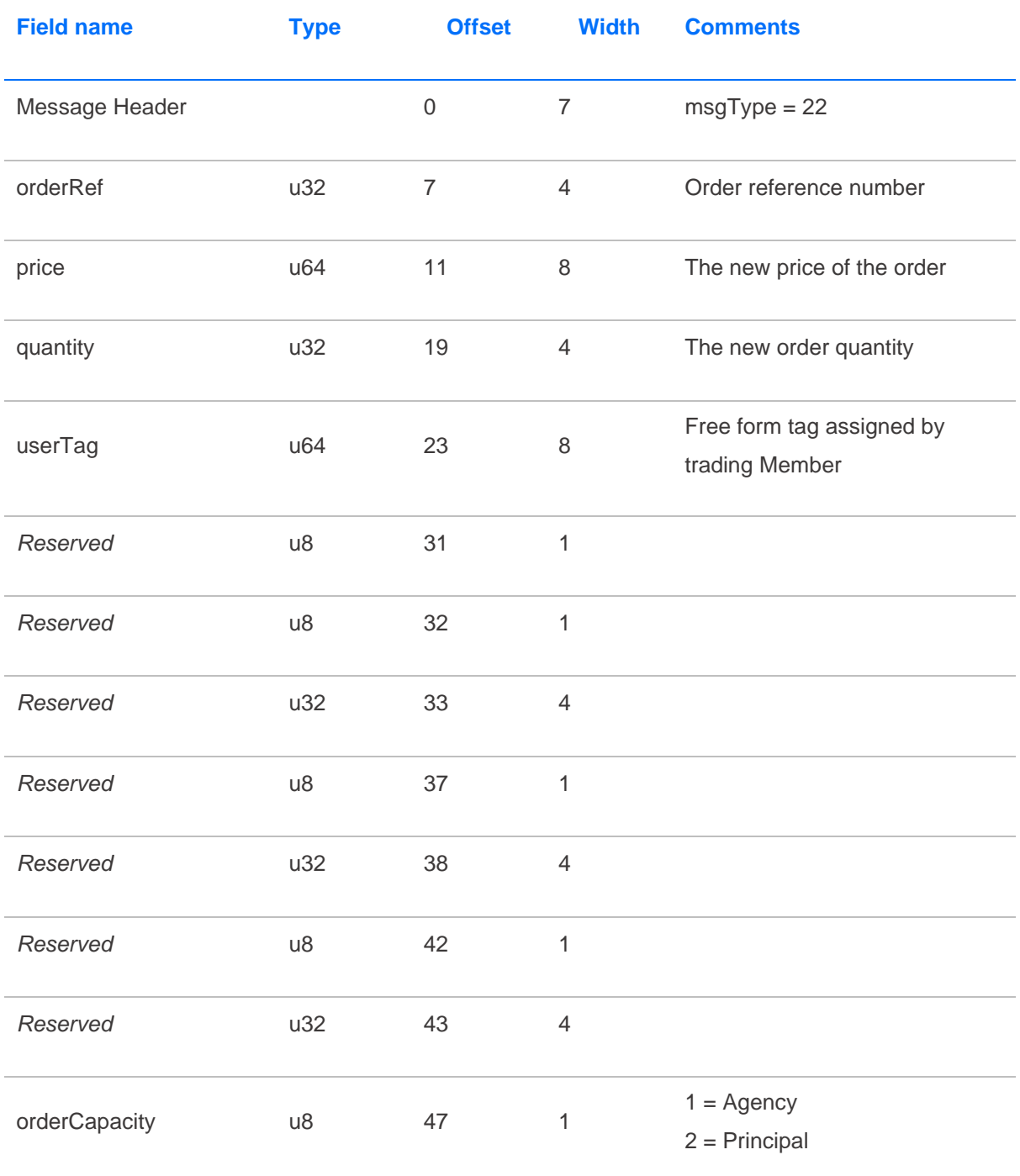

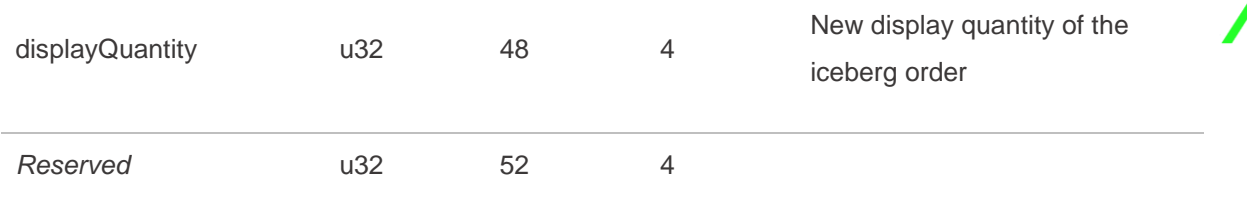

#### <span id="page-17-0"></span>**3.4.6 Order Add Response Message**

A2X sends an Add Order Response message to acknowledge the receipt of an Order Add message.

The message is used to notify the trading Member whether or not their order was accepted and, if so, whether it executed (partially or fully) and whether any residual quantity has been added to the book or has been cancelled

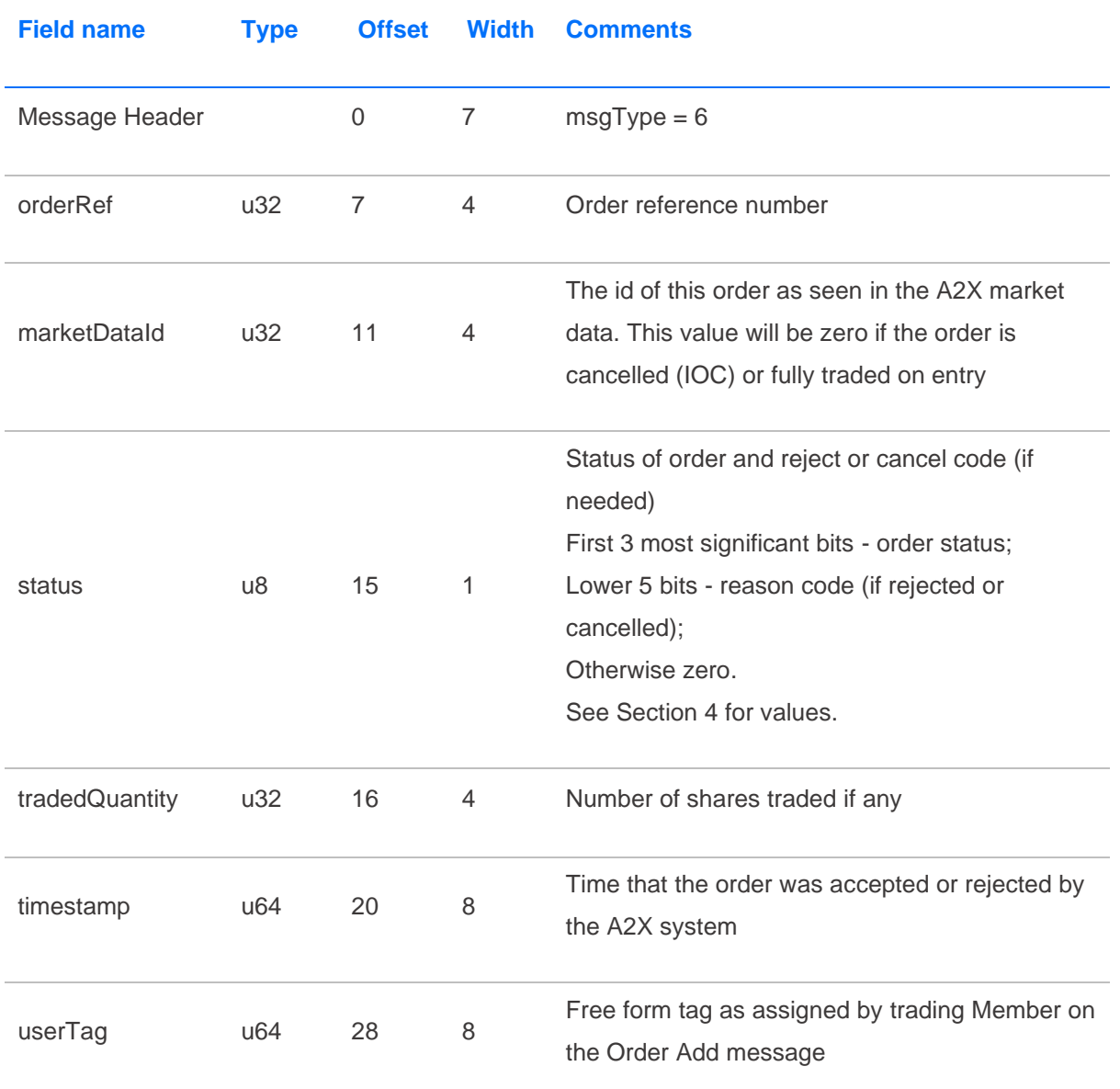

If the order traded on entry, i.e. *tradedQuantity* is not zero, then this message will be immediately followed by the related Trade message(s).

Note that this is correct behaviour even if the status is Cancelled, for example for an IOC order that partially trades. The Cancelled status confirms that the residual quantity has been cancelled back to the trading Member and the subsequent Trade message(s) provide details for the traded quantity.

#### <span id="page-18-0"></span>**3.4.7 Order Cancel Response Message**

A2X sends an Order Cancel Response to accept or reject an Order Cancel message. The message is also used if an order is cancelled by Market Operations or due to cancel on disconnect.

For Market at Close orders, the message is used to cancel unmatched order quantity at lock time or if the match is cancelled for a particular security.

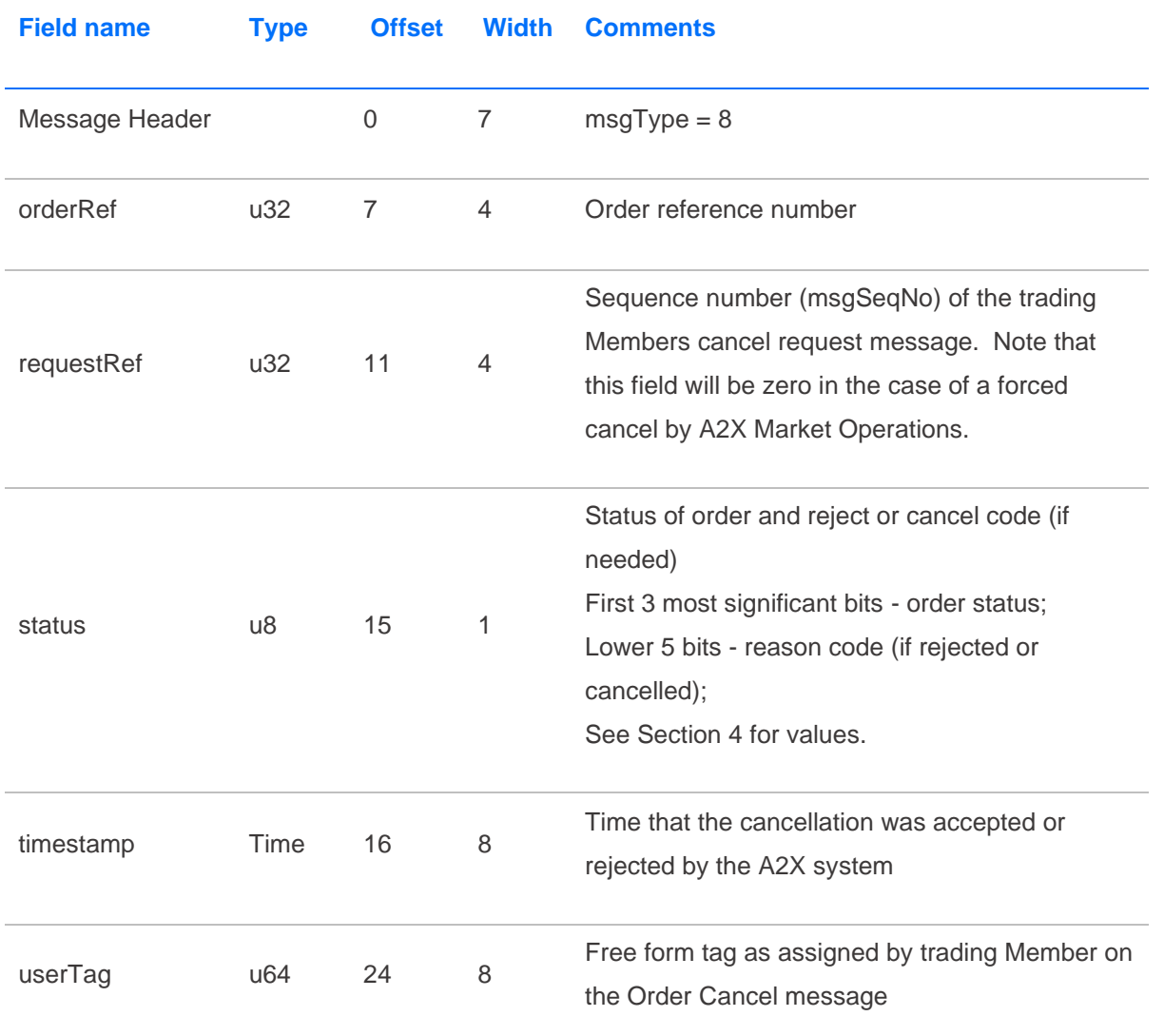

#### <span id="page-18-1"></span>**3.4.8 Order Modify Response Message**

A2X sends an Order Modify Response to accept or reject an Order Modify or an Order Modify Extended message.

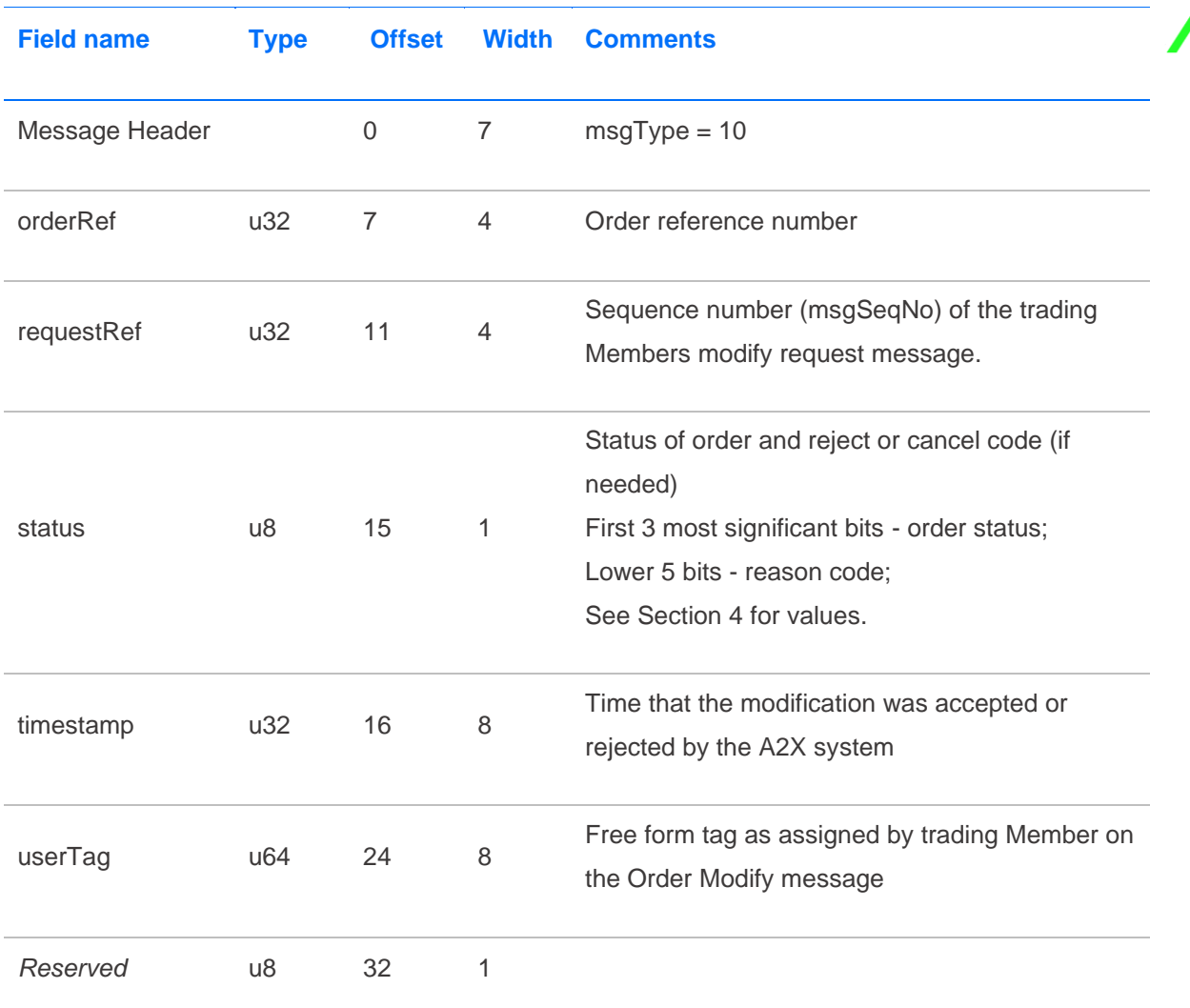

#### <span id="page-19-0"></span>**3.4.9 Iceberg Order Refresh Message**

A2X sends an Iceberg Order Refresh message to notify the Member when an iceberg order is refreshed from the non-displayed reserve quantity. This new displayed quantity is published on A2X market data as a new order. The message displays the market data ID from the original order (*origA2xOrdId*) as well as the new market data ID for the new displayed quantity (*newA2xOrdId*), for tracking purposes against the market data feed.

Note that the *orderRef* and *origA2xOrdId* applies to the iceberg order as a whole and remains unchanged for the lifetime of the order.

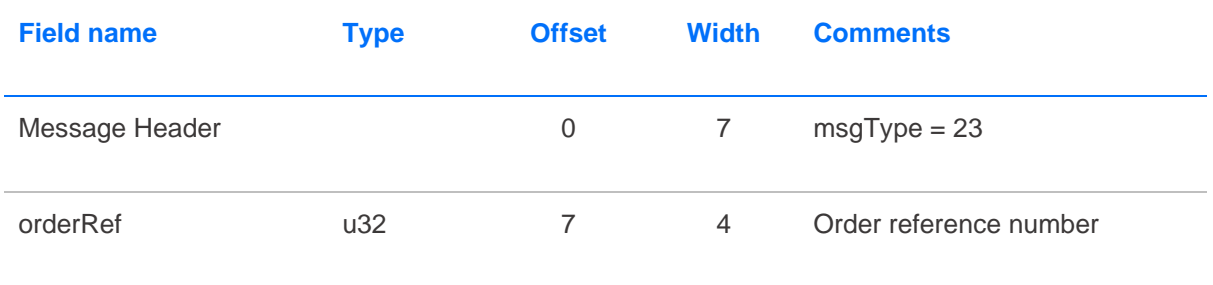

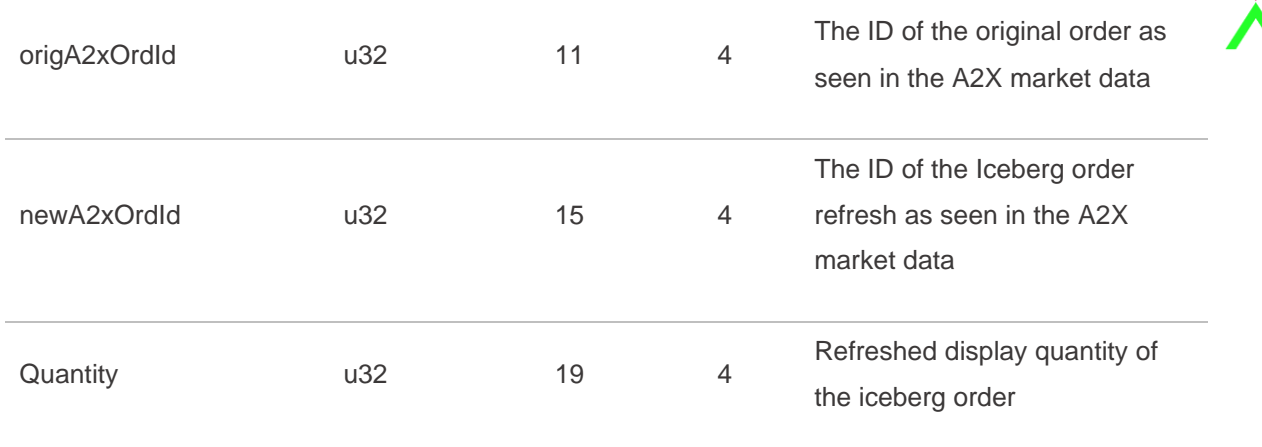

#### <span id="page-20-0"></span>**3.4.10 Trade Capture Message**

A2X uses a Trade Capture Report message for the purpose of allowing members to submit Large in Scale (LS), Negotiated Benchmark Cross (NBC) and Matched Principal (MP) trades to the exchange.

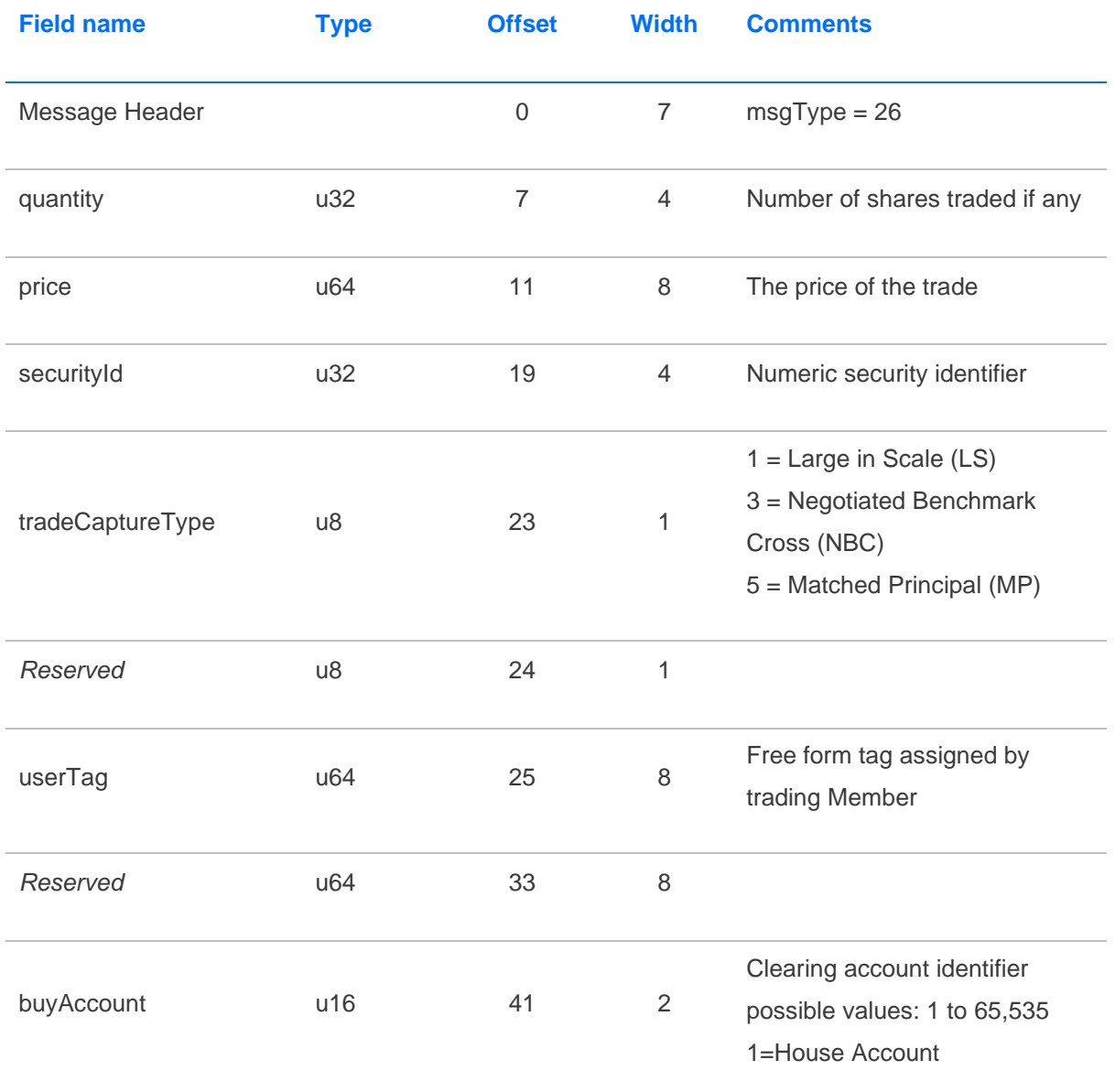

>2=ID for agreed Client

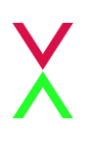

Account Code

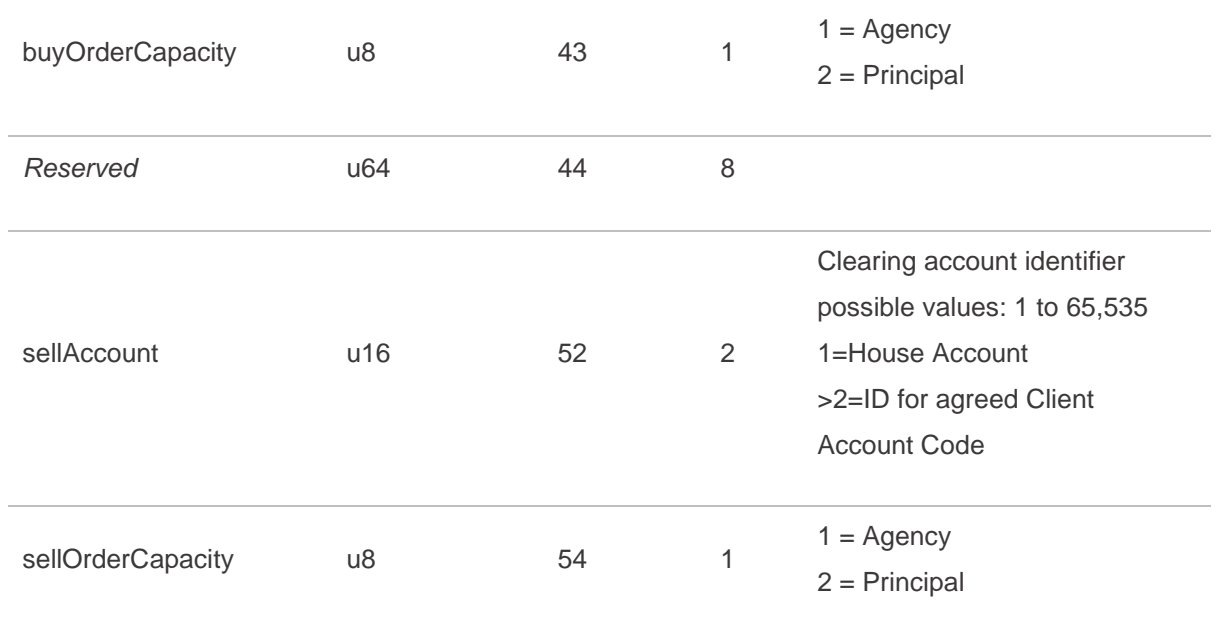

# <span id="page-21-0"></span>**3.4.11 Trade Capture Response Message**

A2X sends a Trade Capture Response Message to accept or reject a Trade Capture Message.

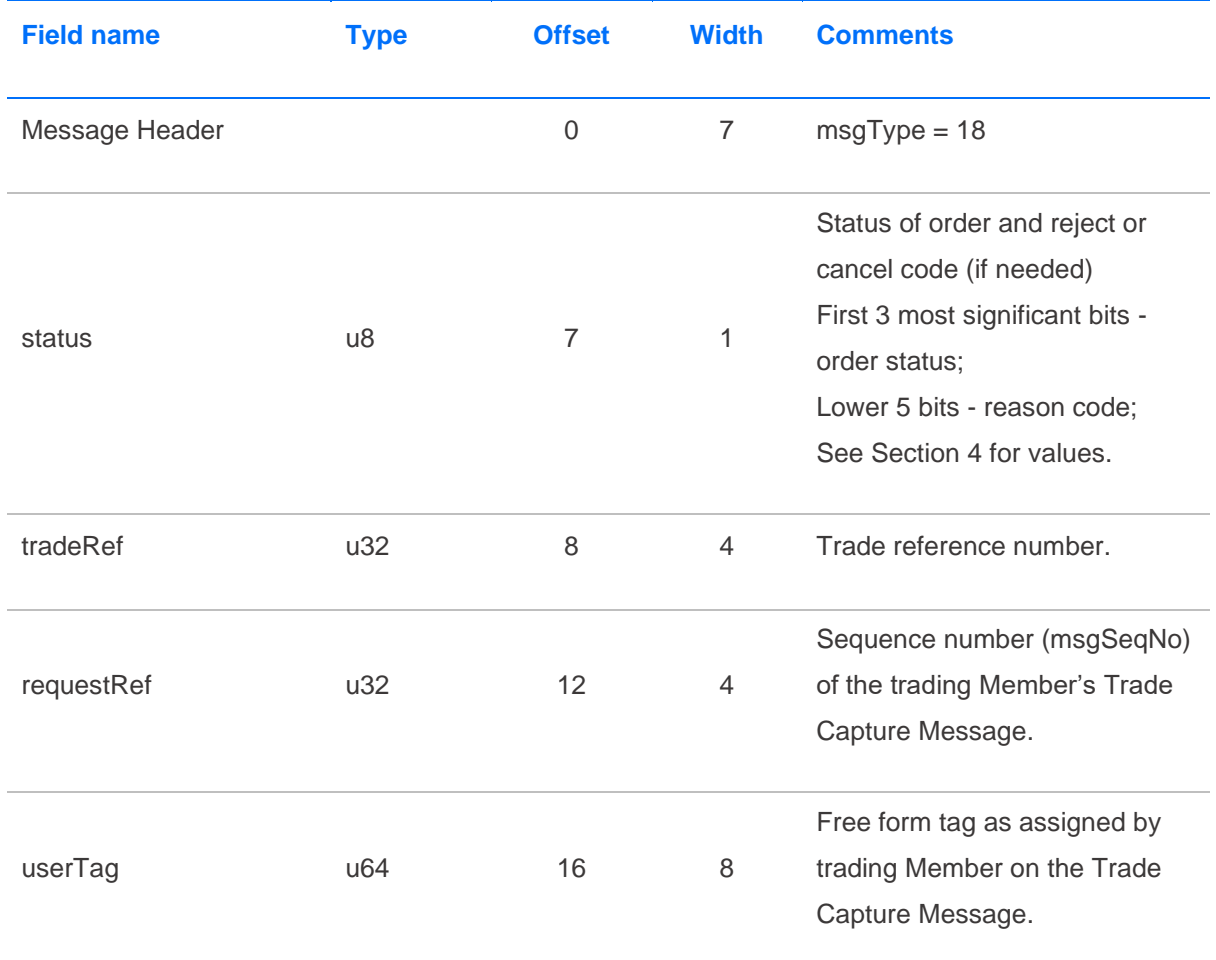

#### <span id="page-22-0"></span>**3.4.12 Trade Message**

The Trade message is published when an order executes. The Trade message is also used to communicate indicative trade reports at lock time for Market at Close orders. Note that the price and *tradeRef* values will be zero for indicative trade reports published when MaC orders are matched at lock time.

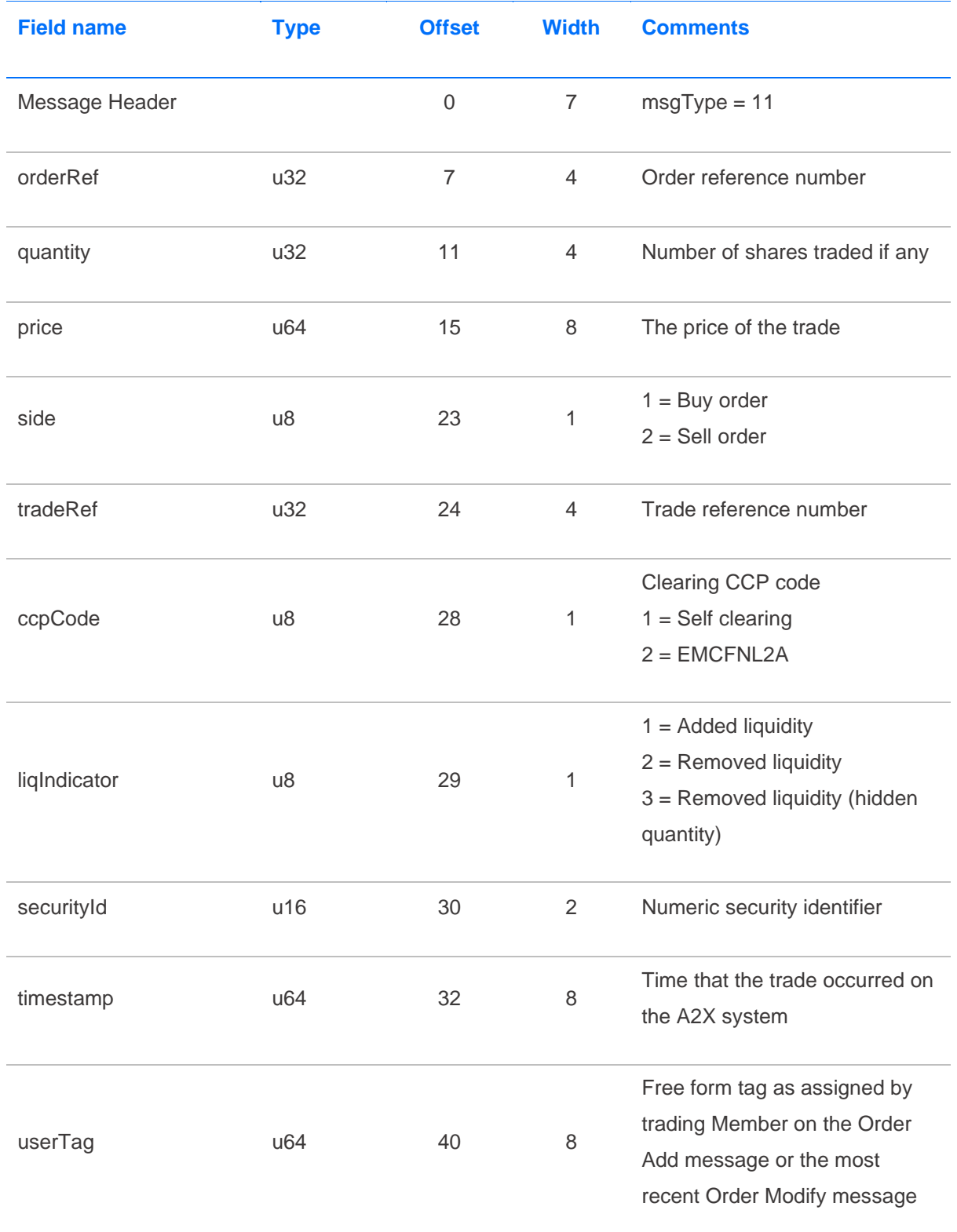

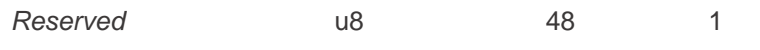

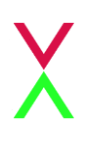

#### <span id="page-23-0"></span>**3.4.13 Trade Bust Message**

If a trade is invalidated, a Trade Bust message is sent to notify the trading Member.

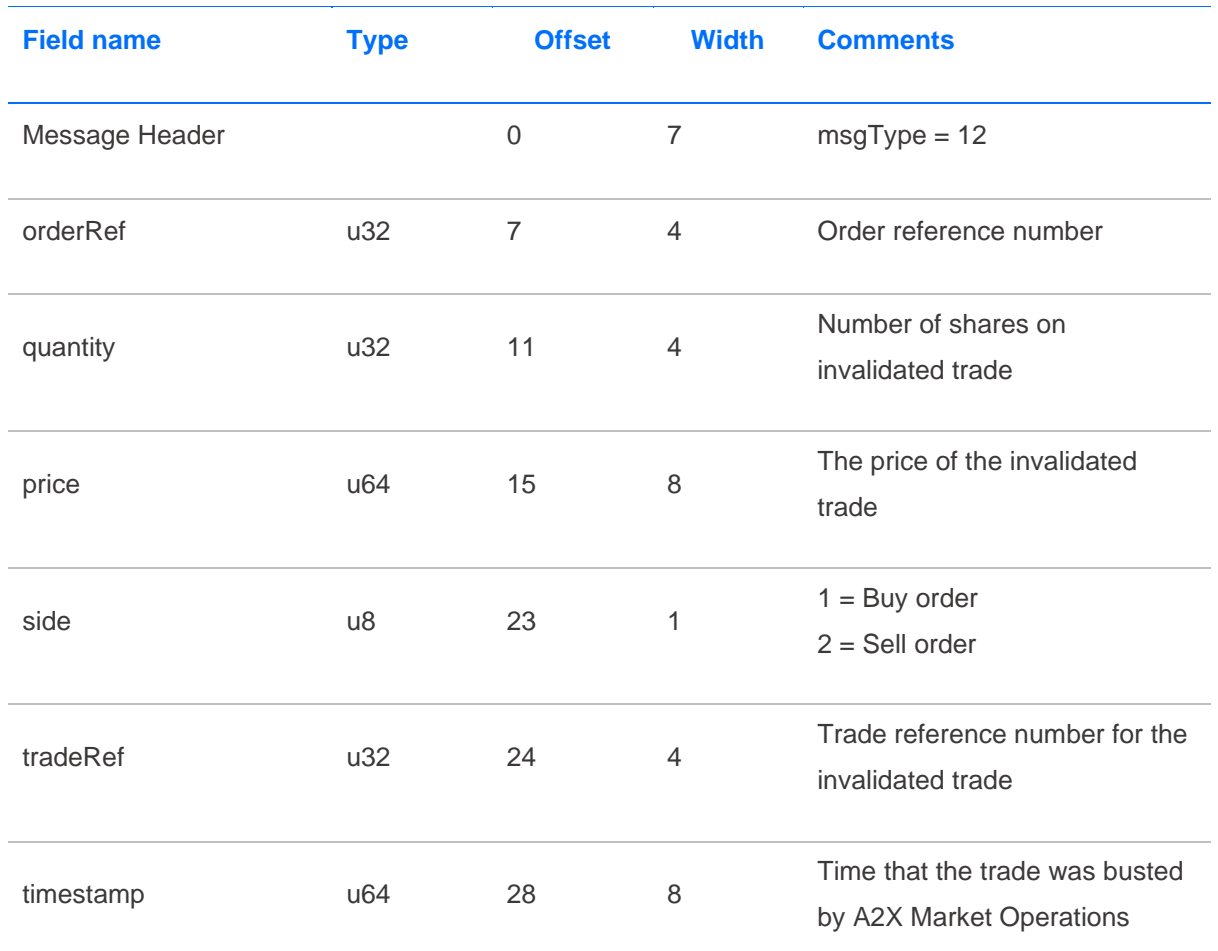

# <span id="page-23-1"></span>**4 Status and Reason Codes**

# <span id="page-23-2"></span>**4.1 Order Status**

This Order Status value is provided in the three most significant bits of the status byte field in the Order Add Response, Order Cancel Response and Order Modify Response messages.

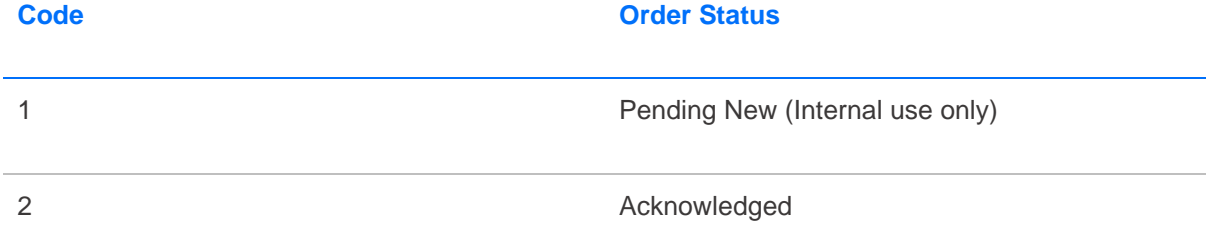

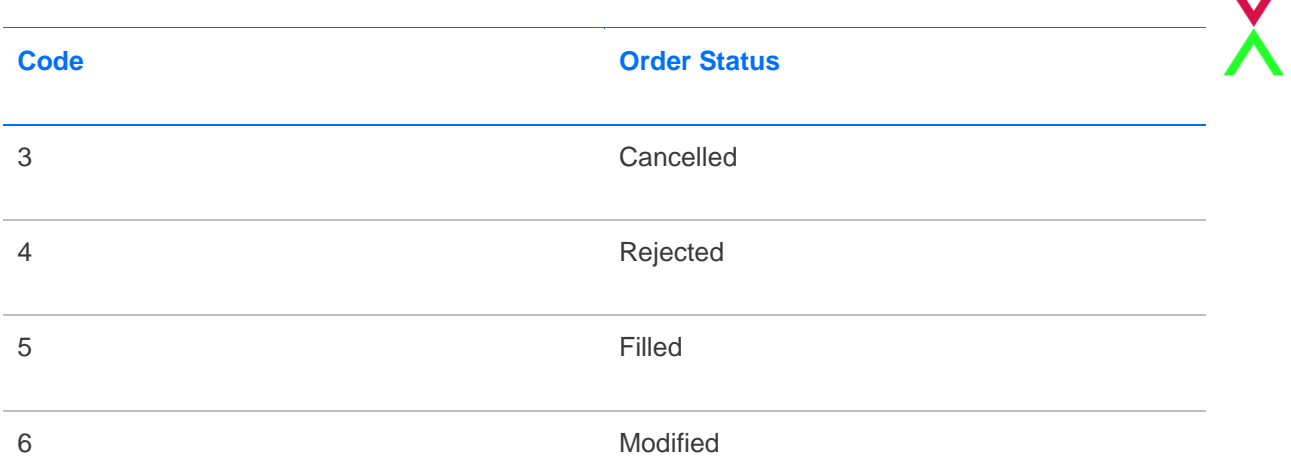

For example Acknowledged for a day order is encoded as 0x40 (01000000), whereas Cancelled is encoded as 0x60 (01100000).

## <span id="page-24-0"></span>**4.2 Modification Reasons**

The Modification Reason code is provided in the lower five bits of the status byte field in the Order Modify Response message.

Please note that these codes only relate to version ATP 1.4 and above.

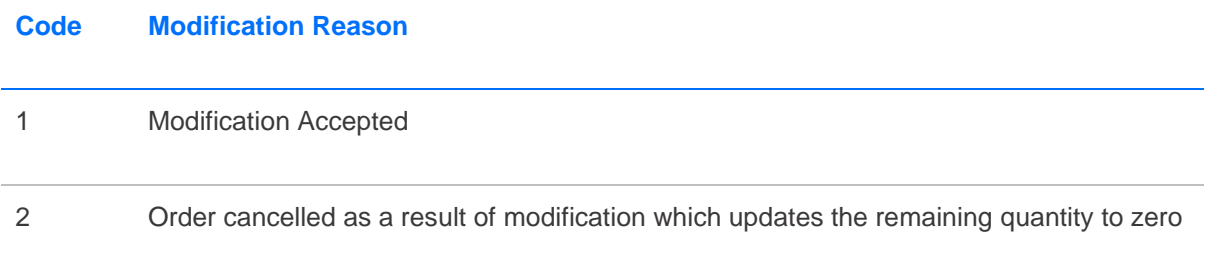

## <span id="page-24-1"></span>**4.3 Cancel Reasons**

The Cancel Reason code is provided in the lower five bits of the status byte field in the Order Cancel Response message. It is also provided in the Order Add Response message if the incoming order is unexpectedly cancelled on entry.

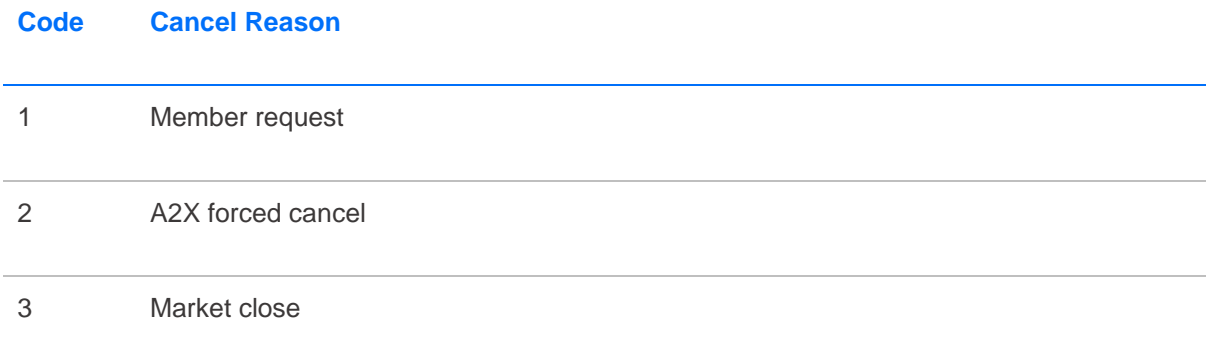

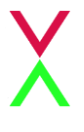

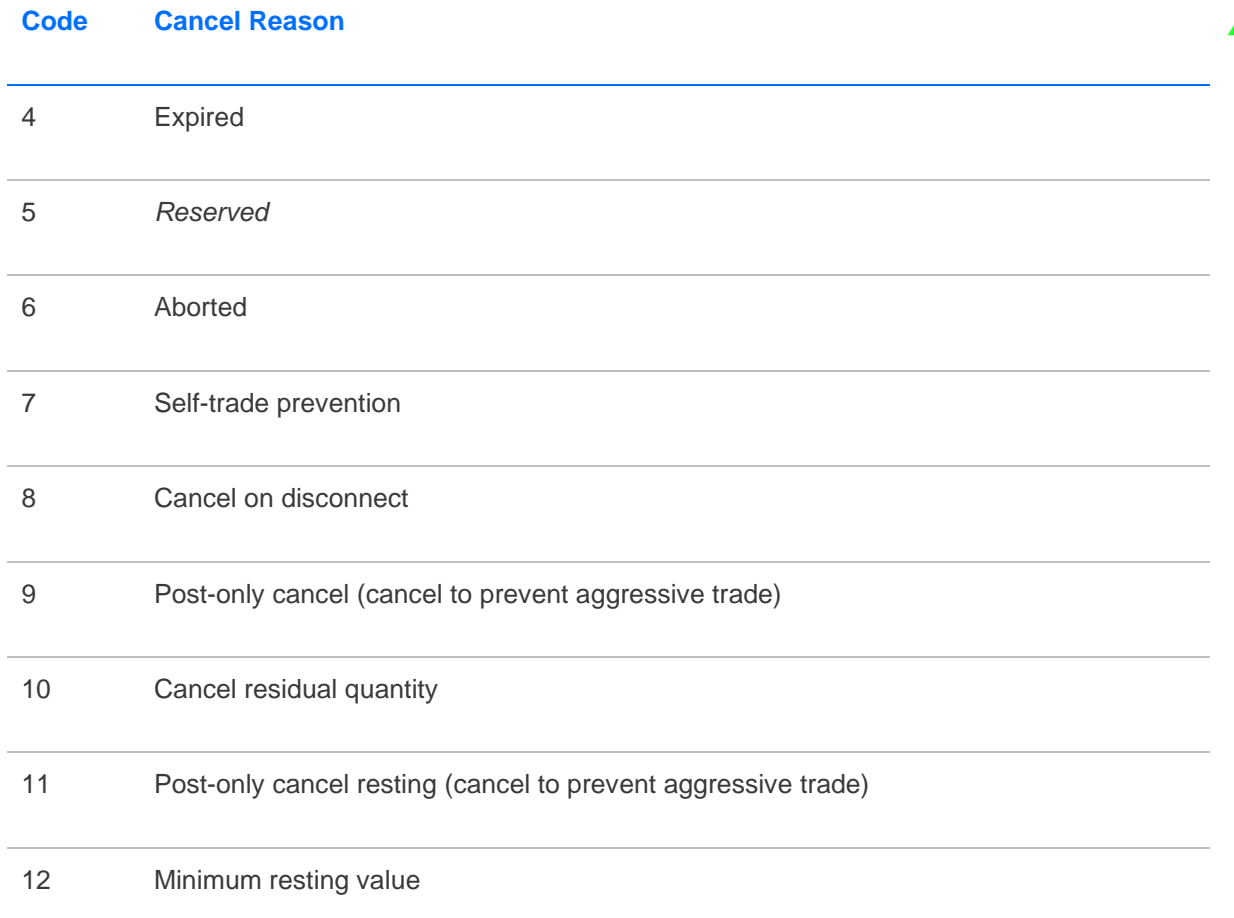

This is combined with the Cancelled order status, for example a cancel in response to a Trading Member's request is encoded as 01100001 (0x61) and a cancel of unmatched quantity at MaC lock time is encoded as 01100100 (0x64).

# <span id="page-25-0"></span>**4.4 Reject Reasons**

If an Order Add, or an Order Cancel or Order Modify request, is rejected then the Rejected order status is combined with a Reject Reason in the lower five bits of the status byte field.

The current set of reject reason codes are given below.

For example a reject because the given price does not conform to the tick table for the security would be encoded as 0x85 (10000101).

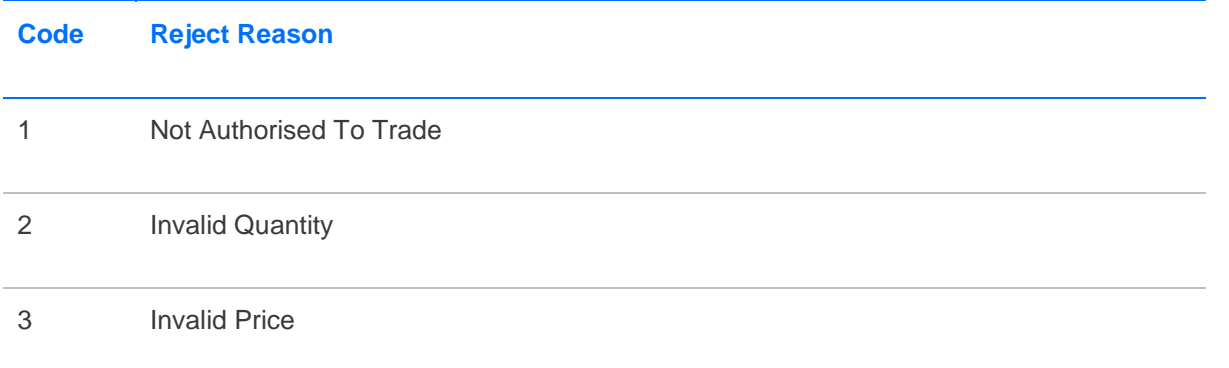

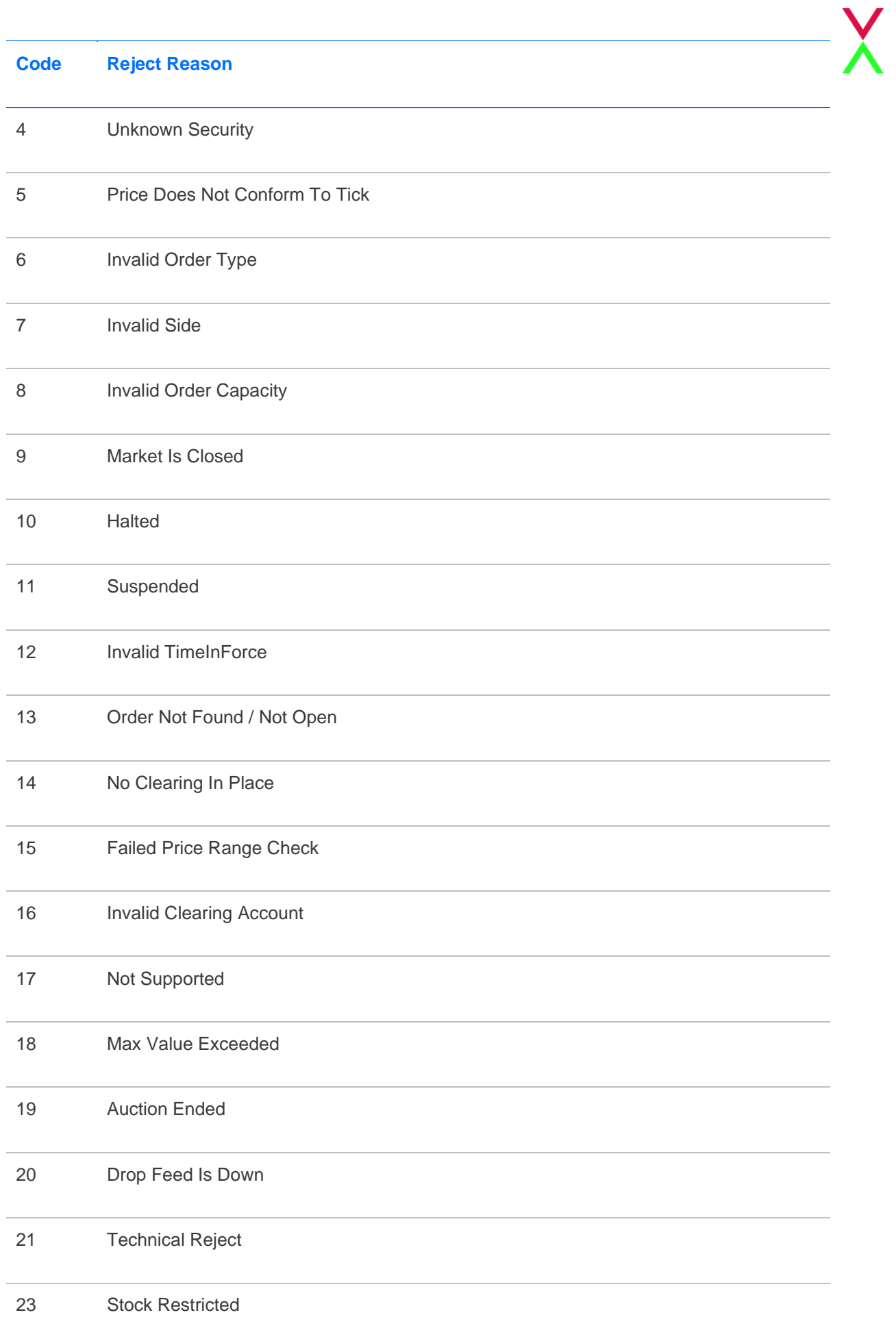

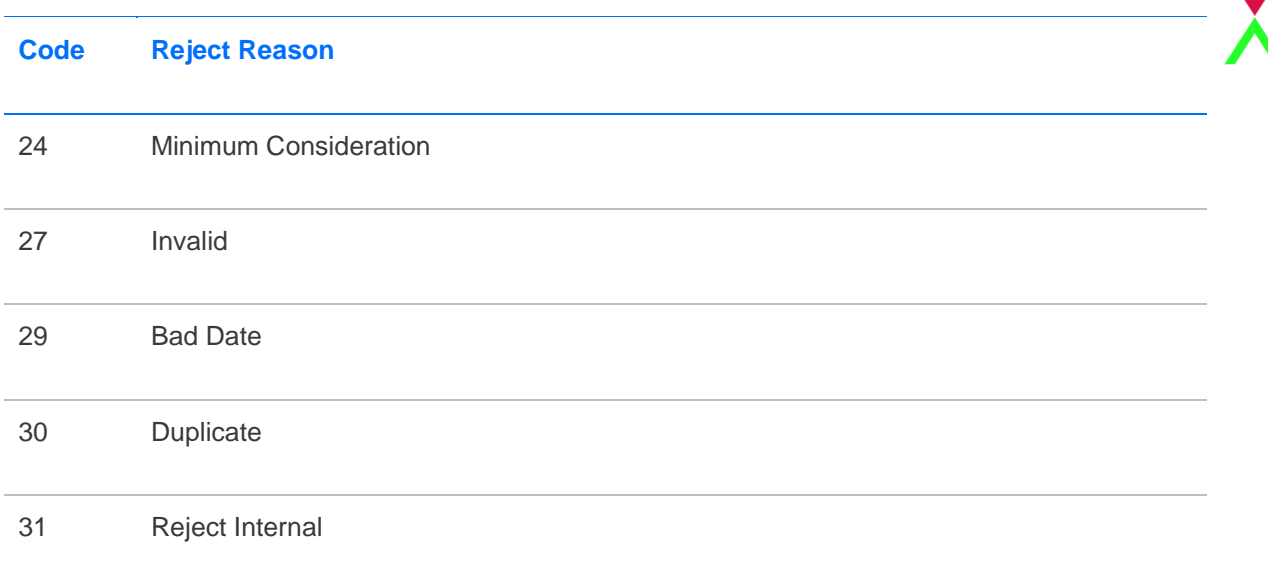